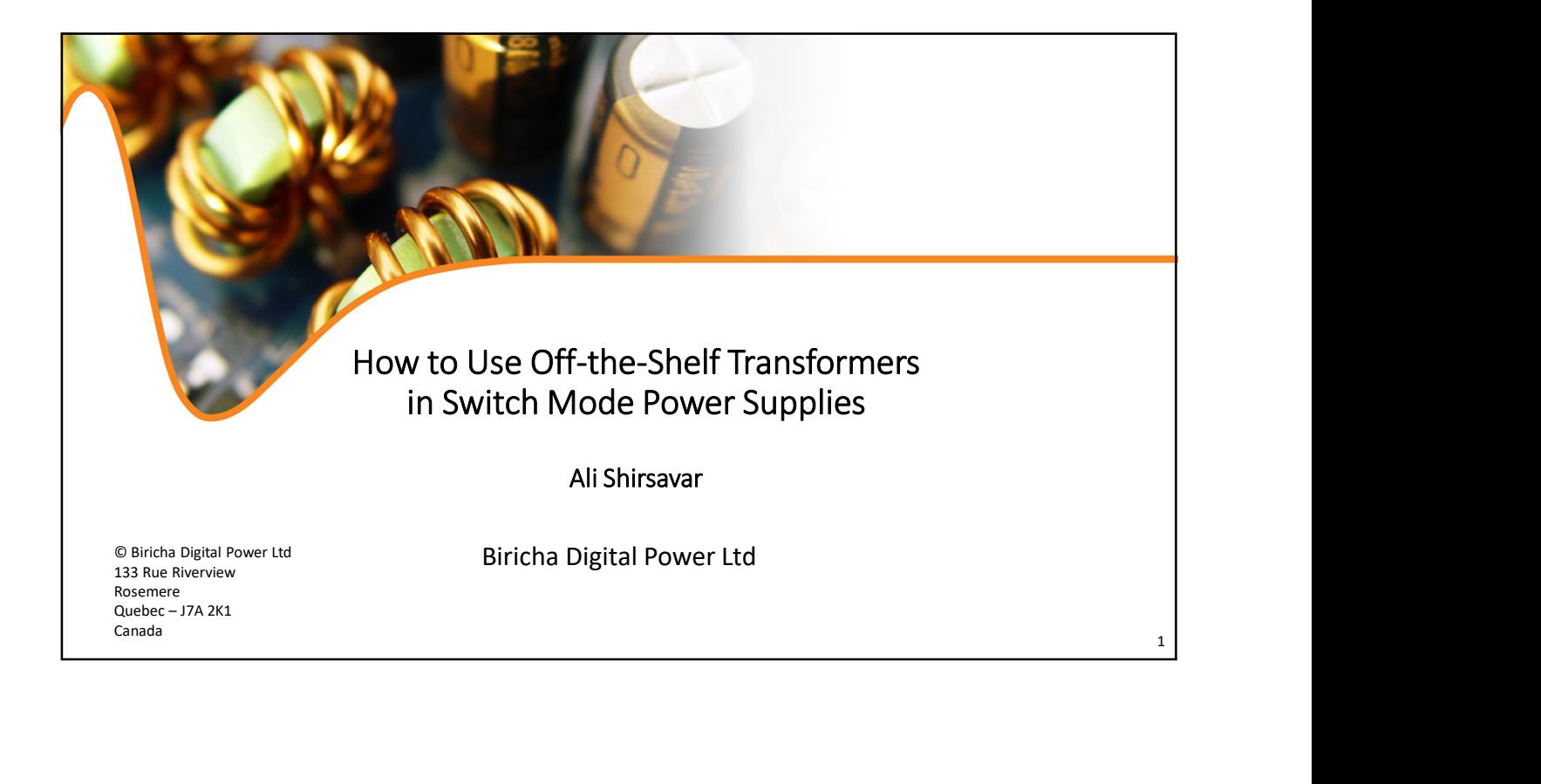

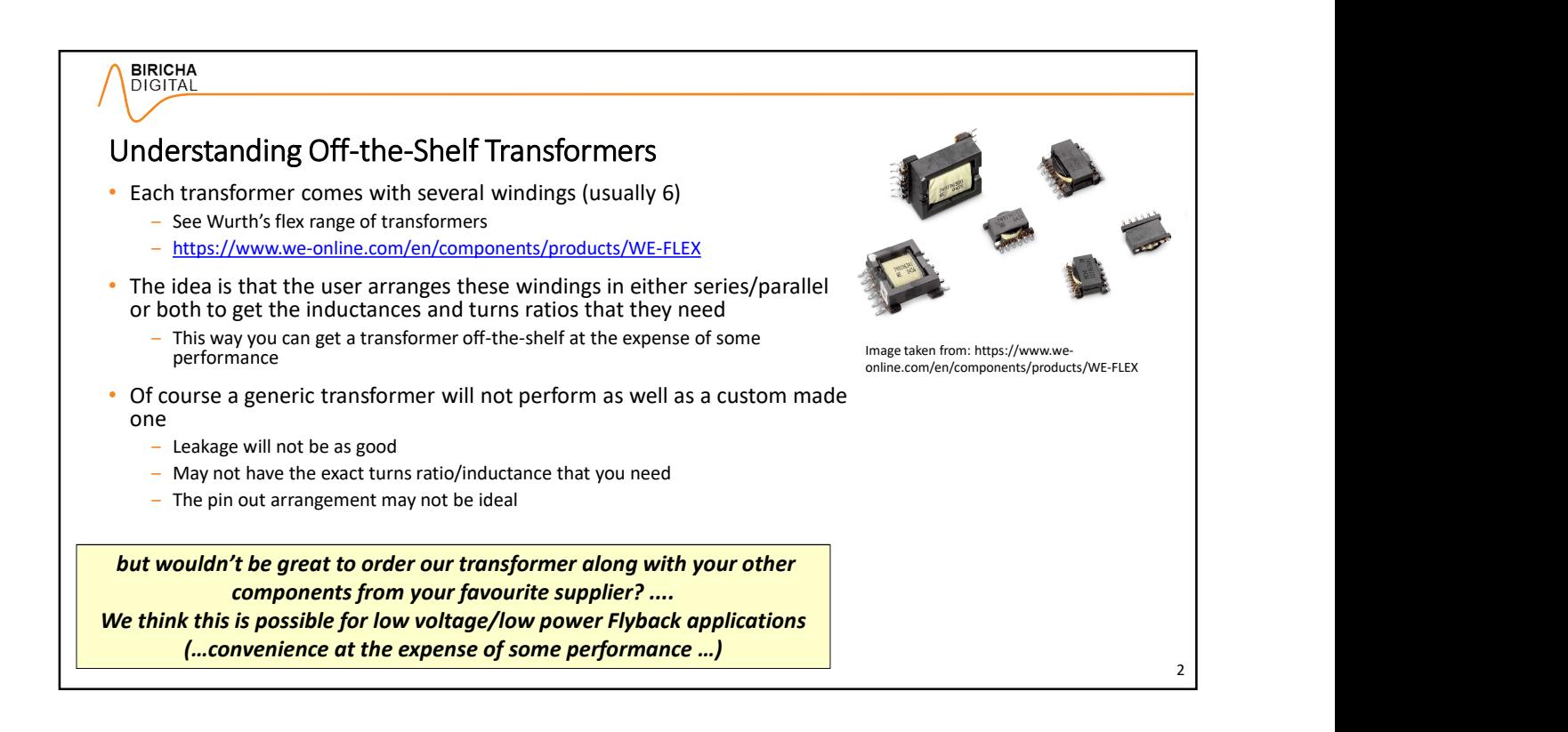

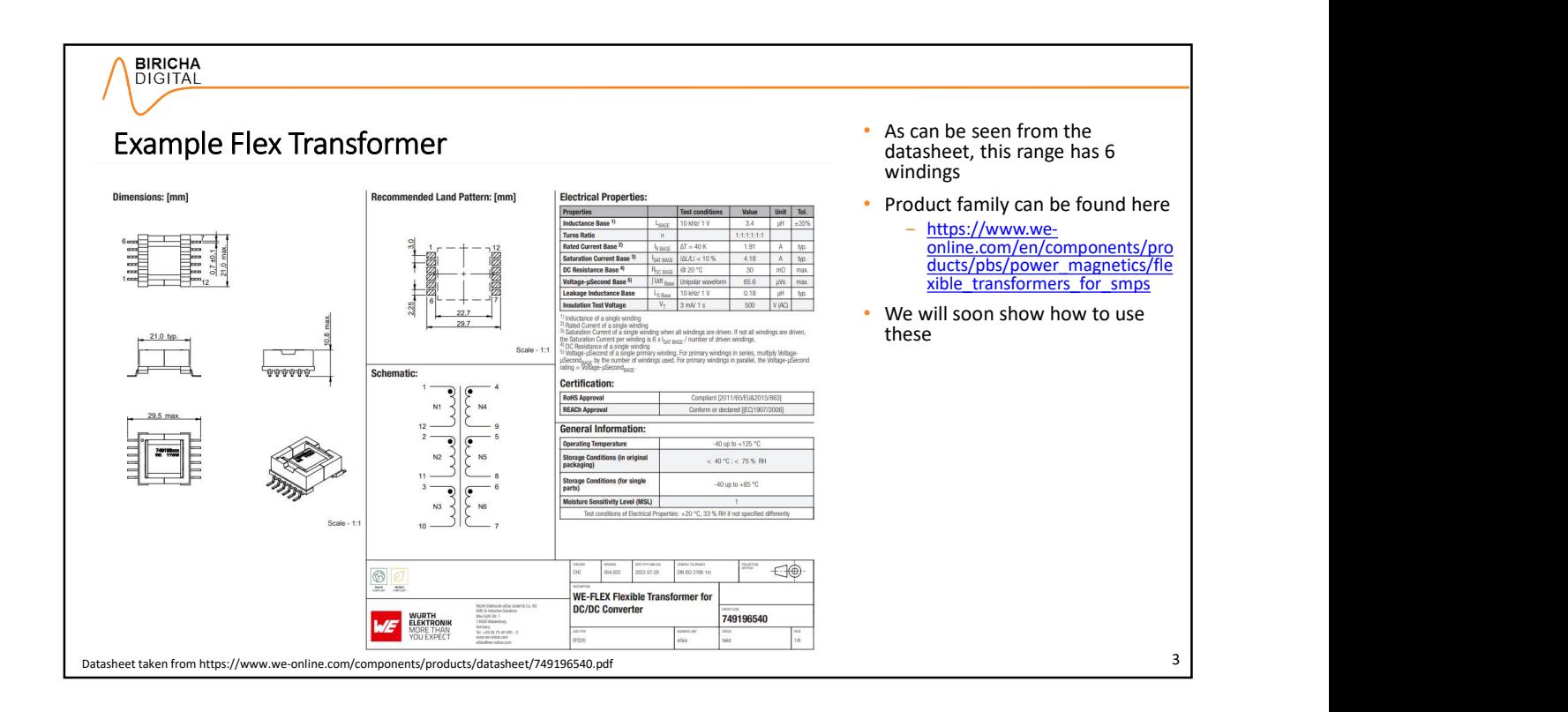

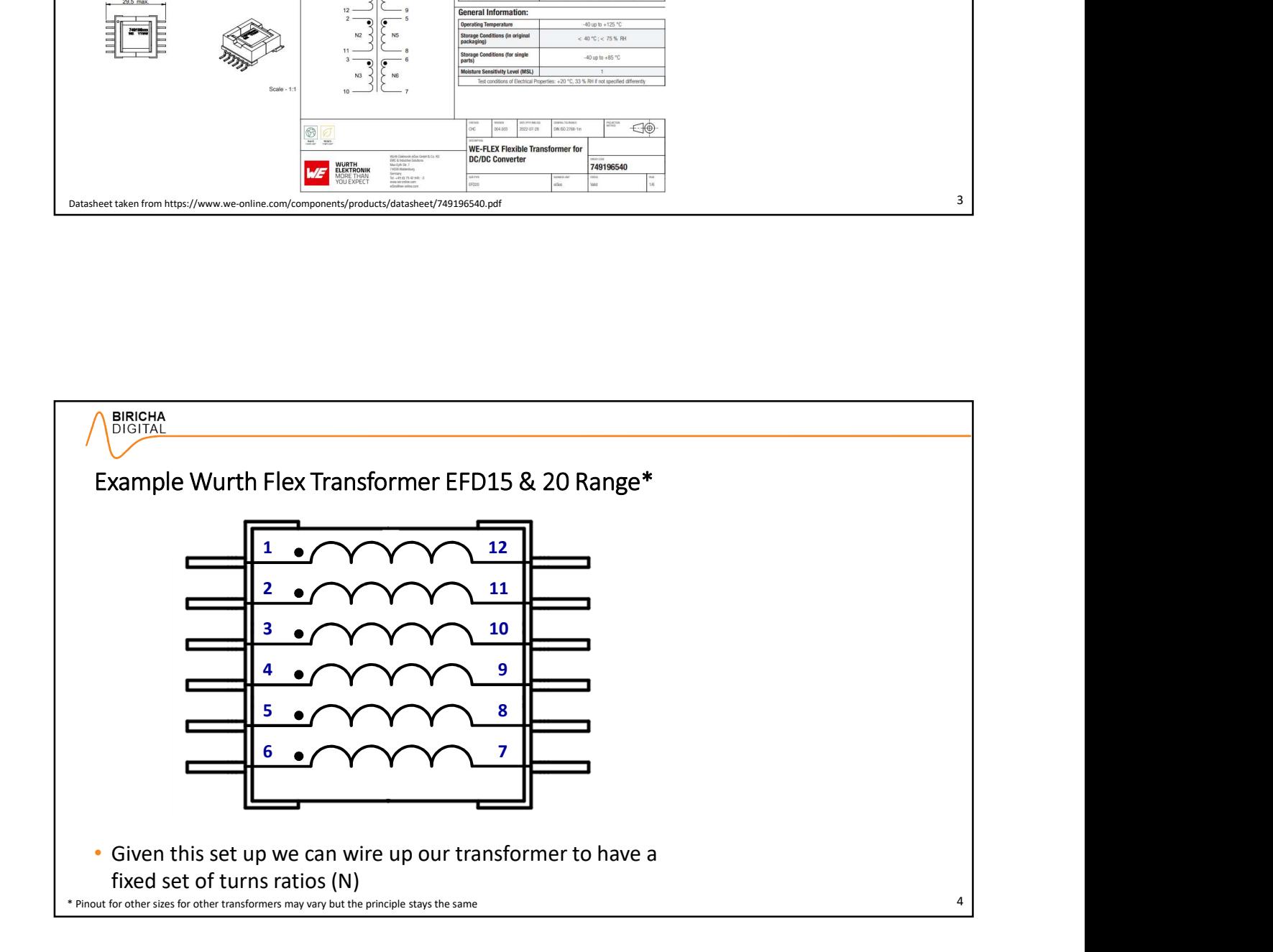

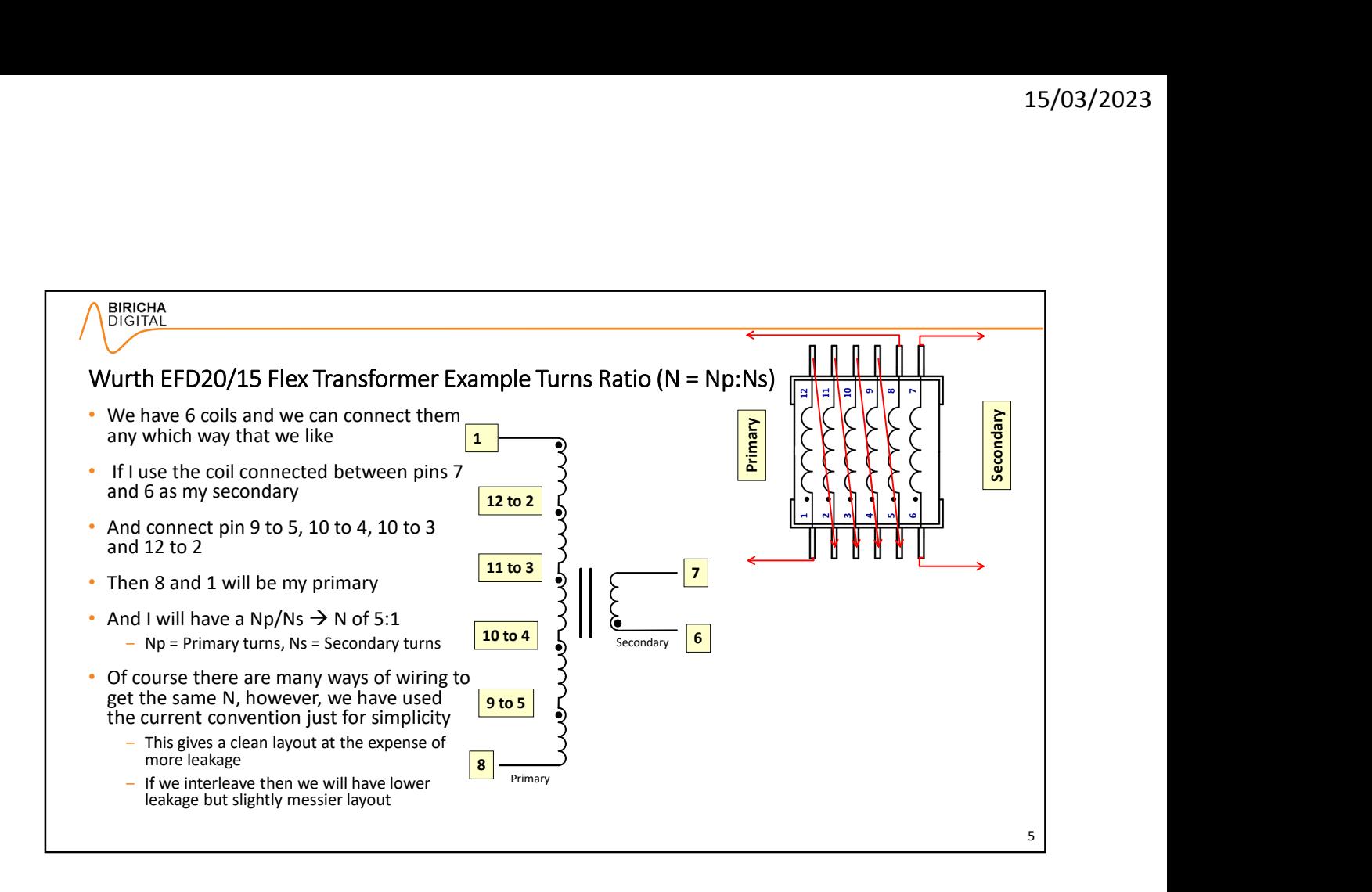

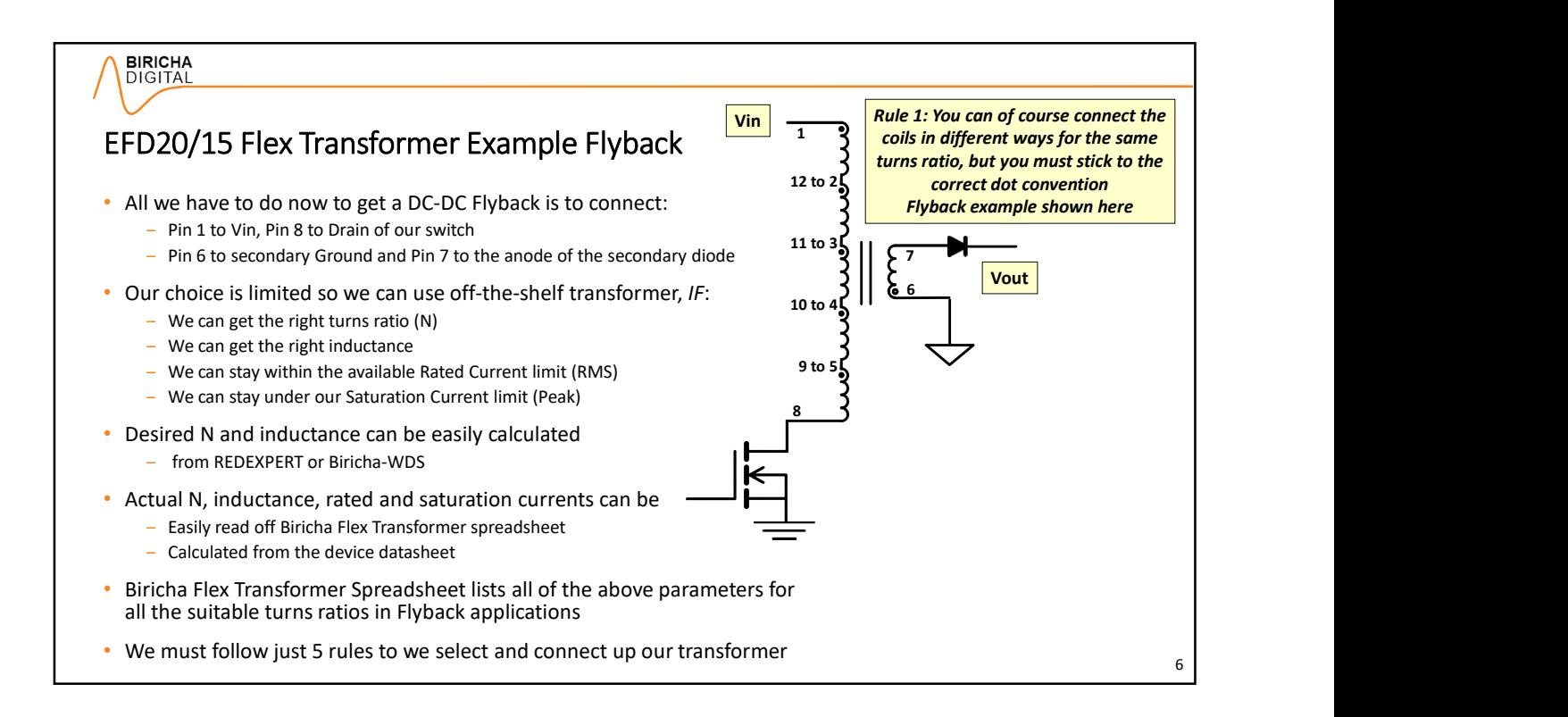

## Rated Current as Our Winding Arrangement Changes Frequenties 7 • The datasheet\* specifies the rated current for just 1 coil out of 6 • They call this Rated Current Base or IR BASE (IR\_Base) in RMS<br>- FDE20 part datasheet shown earlier (Part No 74919654) has a IR Base of 1.91A DC Resistance Base 4) R<sub>DC BASE</sub> **Electrical Properties:**<br> **Examples 2001**<br> **Examples 2001**<br> **Examples 2001**<br> **Examples 2001**<br> **Examples 2001**<br> **Examples 2001**<br> **Examples 2001**<br> **Examples 2001**<br> **Examples 2001**<br> **Examples 2001**<br> **Examples 2001**<br> **Example** Rated current is a thermal characteristic i.e. each one of the 6 coils can have 1.91A(RMS) without dissipating too much heat – e.g. if our secondary has 4 parallel paths all the way, then our overall rated current<br>will be 4 x the specified IR\_Base → 1.91 x 4 = 7.64A Note that paralleled windings on the same core are not separate inductances; they are just one inductance with more copper; just like having thicker wire  $\rightarrow$  Rule 2: when you parallel coils, the inductance stays the same Datasheet data taken from https://www.we-online.com/components/products/datasheet/749196540.pdf Example 1: Lowest number of current paths for primary is  $1$  :<br>Primary Rate Current IR\_Pri = **PRICHAL CURRENT AS OUT Winding Arrangement Changes<br>
The diatable Current as Our Winding Arrangement Changes<br>
The diatable traction of the state of the Base of R BASE (R, Base) in RMS<br>
The primary Rate Current Base of R B** Electrical Propertical<br>
Electrical Propertical Propertical Propertical Propertical Propertical<br>
Electrical Properties<br>
Edition Energy call this Rated Current Base or IR BASE (IR Base) in RMS<br>
EDEX parameter (Part No 74919 Lowest number of current paths for secondary is 4 current . The contract of the contract of the contract of the contract of the contract of the contract of the contract of the contract of the contract of the contract of the contract of the contract of the contract of the Secondary Rated Current Electrical Properties:<br>
Sec = 4 x IR\_Base = 1.91 x 4<br>
Sec = 4 x IR\_Base = 1.91 x 4<br>
Second Lines and Content Base = 1.91 x 4<br>
Sec = 4 x IR\_Base of 1.91<br>
Second Lines and Revert Base of 1.91 x<br>
Sec = 4 x IR\_Base = 1.91 x 4  $= 7.64$ A

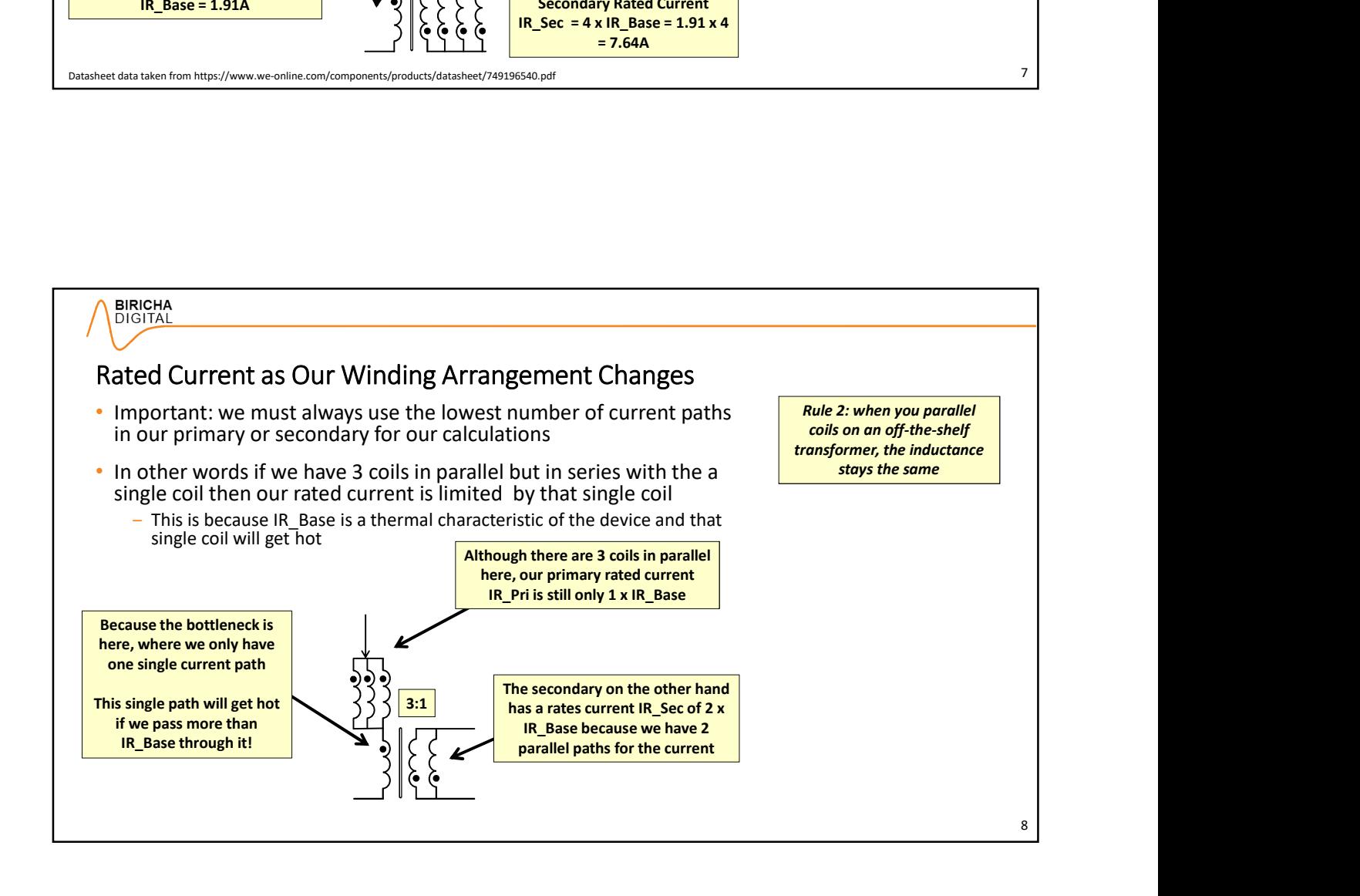

### **BIRICHA**<br>DIGITAL

### All the Turns Ratios that We Can Have!

- As mentioned earlier, the 6 coils can be connected in many different ways to get the same turns ratio<br>— And of course the pin numbers may vary depending on the transformer
	- that you use  $\rightarrow$  always consult device datasheet
- However, there are only a few options that are applicable/useable for a low voltage/low power DC-DC Flyback
- We have 6 coils, for our DC-DC Flybacks, we can have a total of 9 combinations :
	-
	- $-$  5:1, 4:1, 3:1, 3:2 (1.5:1),<br>
	− 2:1 → 2 useful winding arrangements/versions (more in this later)
	- $-1:1 \rightarrow 3$  useful winding arrangements/versions (more on this later)
- Of course, if we turn our transformer around we will also have:
	- $-1:5, 1:4, 1:3, 2:3, 1:2$
	- ‒ Often needed for step up applications

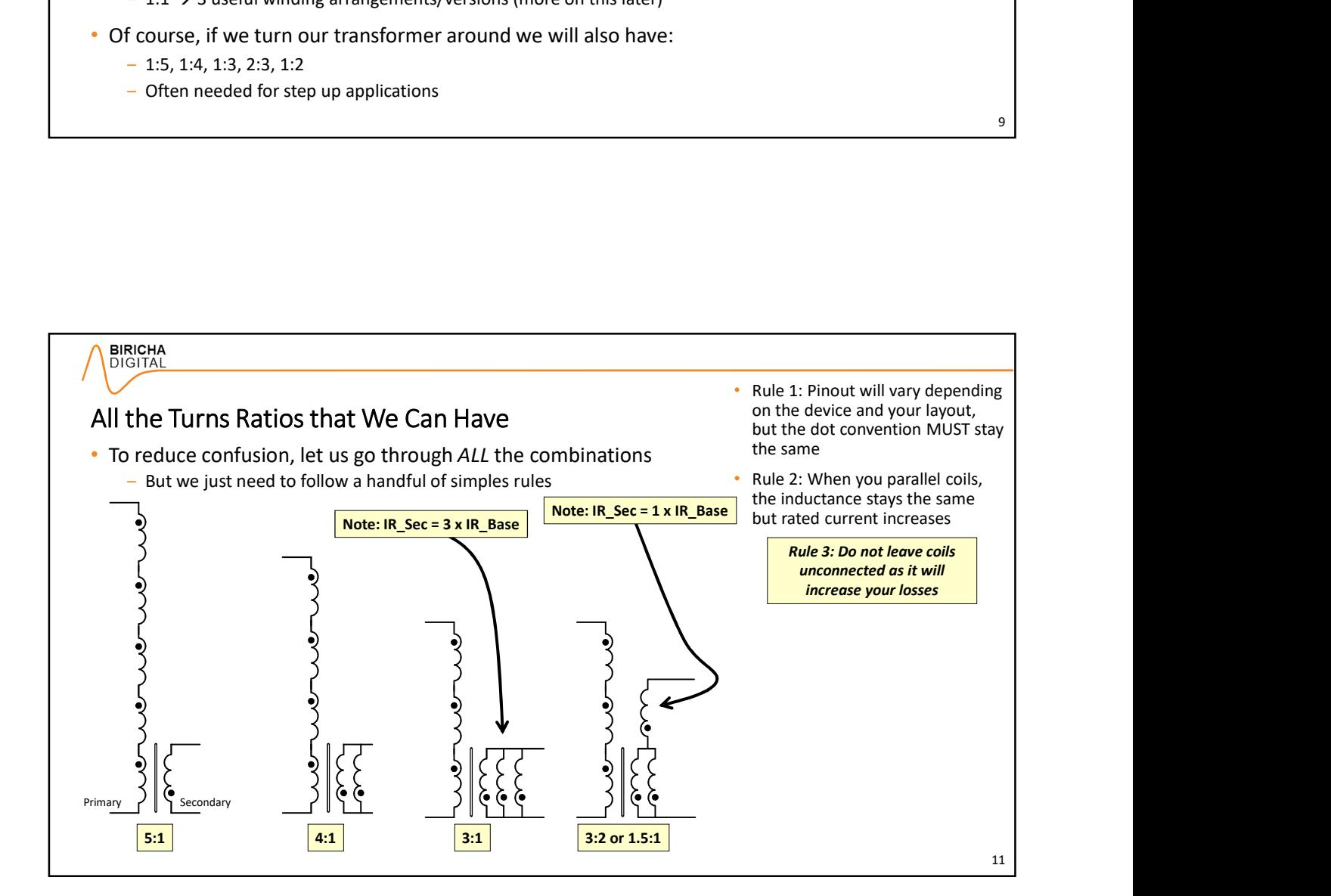

9

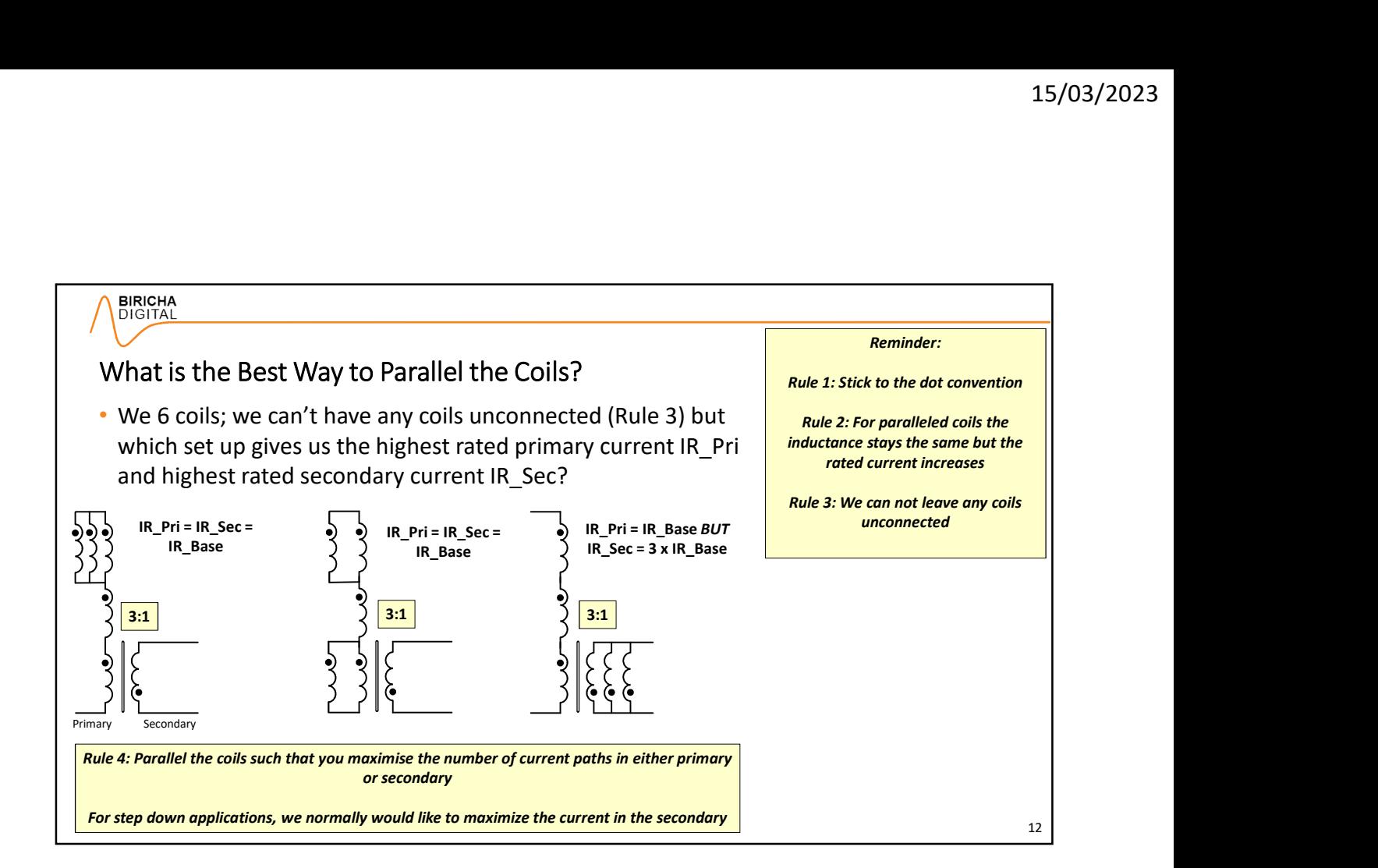

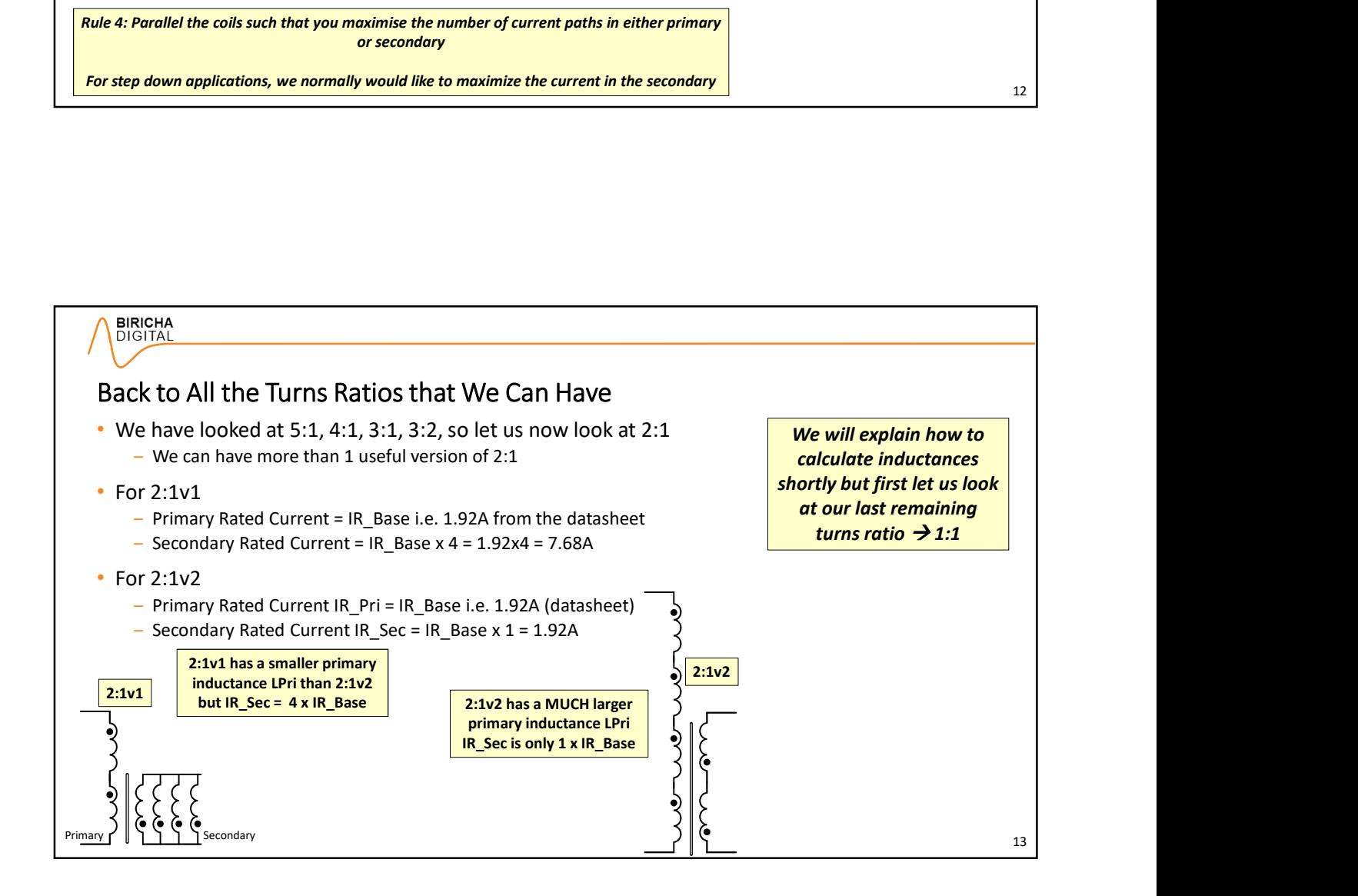

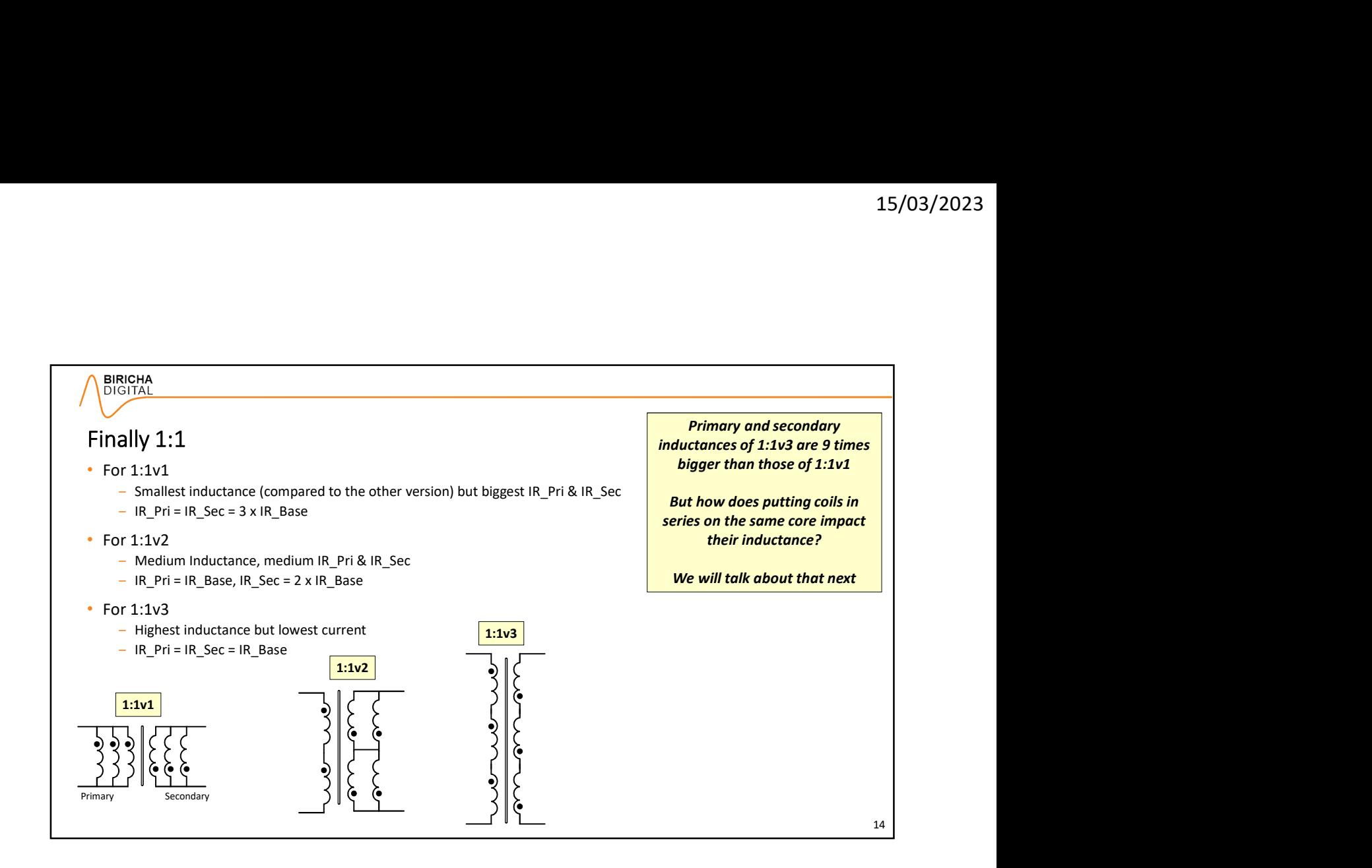

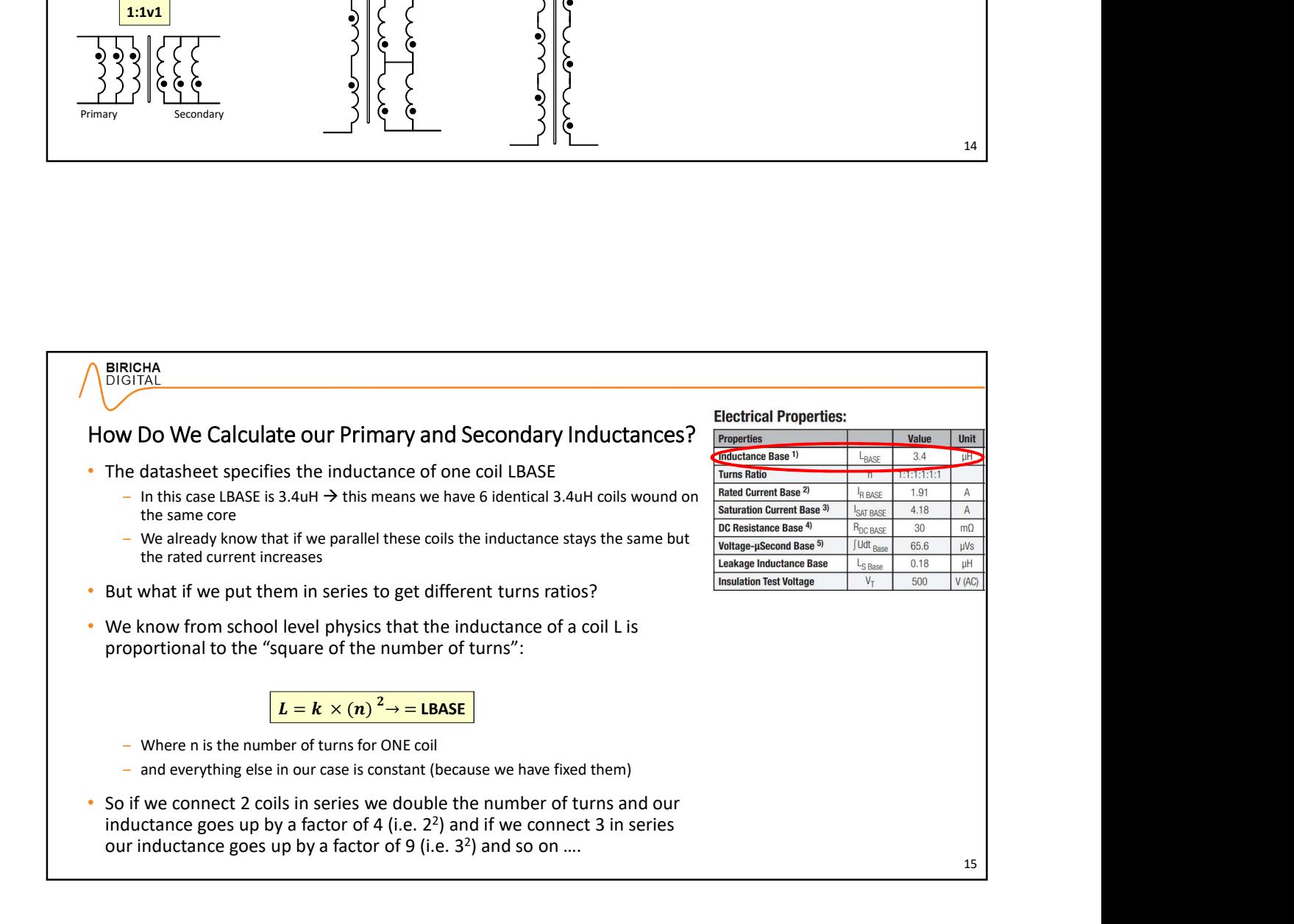

# How Do We Calculate our Primary and Secondary Inductances? **Properties Former Line Lange Age (Unit** • From previous slides we know that our total inductance for either Turns Ratio **BRICHA**<br> **ENGINAL**<br>
OW DO We Calculate our Primary and Secondary Inductances?<br>
From previous slides we know that our total inductance for either<br> **Primary or secondary is given by**  $L = k \times (n)^2$ <br>
<br>
<br>
<br> **ENGINAL**<br> **ENGINAL** • We also know that the inductance for 1 coil is given in the<br>datasheet as  $\therefore$  LBASE =  $k \times (n)^2$ BIRICHA<br>
CON DO We Calculate our Primary and Secondary Inductances?<br>
From previous sides we know that our total inductance for either<br>
From previous sides we know that our total inductance for either<br>
Data Content Based C  $-$  In our case = 3.4uH • If we connect 2 coils in series we double the number of turns and<br>our inductance becomes  $L = k \times (2n)^2$  or  $L = k \times (n)^2 \times 2^2$ BRICHA<br>
ON DO We Calculate our Primary and Secondary Inductances?<br>
From previous slides we know that our total inductance for either<br>
From previous slides we know that our total inductance for either<br>
primary or secondary 15/03/2023<br>
Electrical Properties:<br>  $\frac{1}{2}$ <br>
and control there is the control text of the state of the state of the state of the state of the state of the state of the state of the state of the state of the state of the  $\overline{2}$  and  $\overline{2}$  and Both<br>
We Calculate our Primary and Secondary Inductances?<br>
Or Do We Calculate our Primary and Secondary Inductance for either<br>
timary or secondary is given by  $L = k \times (n)^2$ <br>  $k = k$  of  $n = 1$ <br>  $k = 1$ <br>  $k = 1$ <br>  $k = 2$ <br>  $k = 1$ <br> • If we connect 3 in series we triple  $n \rightarrow (3n)^2$ NOW Calculate our Primary and Secondary Inductances?<br>
Or Mexical Properties:<br>
Secondary in the stress of example of the stress of the stress of the stress of the stress of the stress of the stress of the stress of the str Rule 5: Total inductance is given by: Leading and the inductance of primary and Secondary Inductance S<sup>2</sup><br>
Interface and Properties:<br>
The primary or secondary is given by  $L = k \times (n)^2$ <br>
Sharehold the inductance for 1 coil is given in the<br>
Sharehold the inductan Licht (CRI) CONCRECTIVE CONTROL CONTROL CONTROL CONTROL CONTROL CONTROL CONTROL CONTROL CONTROL CONTROL CONTROL CONTROL CONTROL CONTROL CONTROL CONTROL CONTROL CONTROL CONTROL CONTROL CONTROL CONTROL CONTROL CONTROL CONTR

 $*$  L is the inductance of a I long solenoid, N is the number of turns,  $\mu$ o is the permeability free space A is the and I is the length

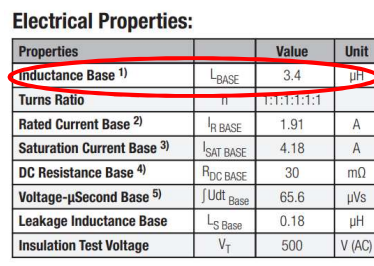

16

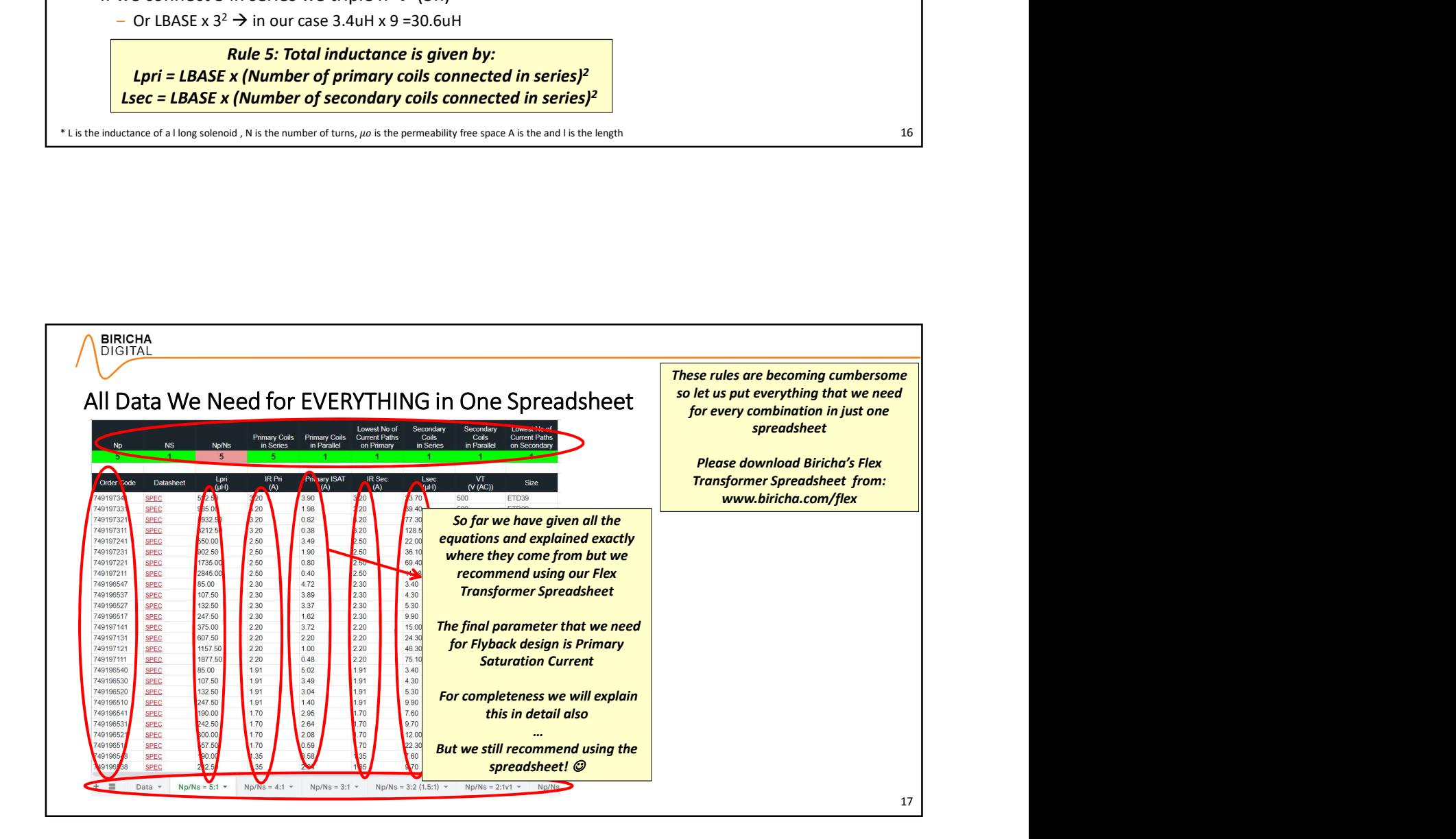

### How Do We Calculate Our Primary Saturation Current?  $\frac{[{\text{Induciance Base 1}}]}{T_{\text{turns Ratio}}}$ 18 • The datasheet specifies our Saturation Base Current  $|SAT_BASE|$ <br>  $=$  In this cause it is 4.18A *PFAK* not RMSI) - In this cause it is 4.18A PEAK not RMS!) • Unlike "Rated Current" which is a thermal parameter, "Saturation **Wolfage-µSecond Base 5**<br>Current" is determined by the maximum flux that our core can bandle Current" is determined by the maximum flux that our core can handle<br> $\frac{1}{\frac{1}{\frac{1}{\sqrt{1}}}}$ - Saturation current is determined by our PEAK current and not RMS - If we saturate our core, it stops acting like an inductor and things will go very wrong!  $-$  It's a little bit like a washing up sponge that is completely saturated with water  $\rightarrow$ it stops acting like a sponge and water will go everywhere! • Remember from school physics that our flux is proportional to our Ampturns\* **SIGNA**<br> **SIGNA**<br> **EXERCISE OUT PRIMARY Saturation Current**  $\frac{1}{2}$ **<br>
<b>EXERCISE CONSECUTE CONSECUTE CONSECUTE CONSECUTE CONSECUTE CONSECUTE CONSECUTE CONSECUTE CONSECUTE CONSECUTE<br>
THE INSTEAD CONSECUTE CONSECUTE CONSECUT** If our core saturates with 100A and only 1 turn, we can also saturate with 1A and 100 turns **FORD ONE Calculate Our Primary Saturation Current? FORD CONSISTANT CONSISTENT**<br>
• The datasheet specifies our Statutation Base Current ISAT\_BASE<br>
• In this case it is 4.18A *PEAK* not RMS]<br>
• Unlike "Read Current" whic when we have the maximum number of turns, i.e. when all 6 coils are connected in series But if we only use 3 coils in series and nothing else, then we have halved our number of turns, therefore we can have twice as much current before saturation \* Flux (in Webers) = Magneto-motive Force (MMF in A.turns) / Reluctance (A/Weber) \*\* this is for ease of explanation only, in practice it is measured a different way, please consult the datasheet Yes it is be bit confusing  $\rightarrow$  let us elaborate with an example in the next slide

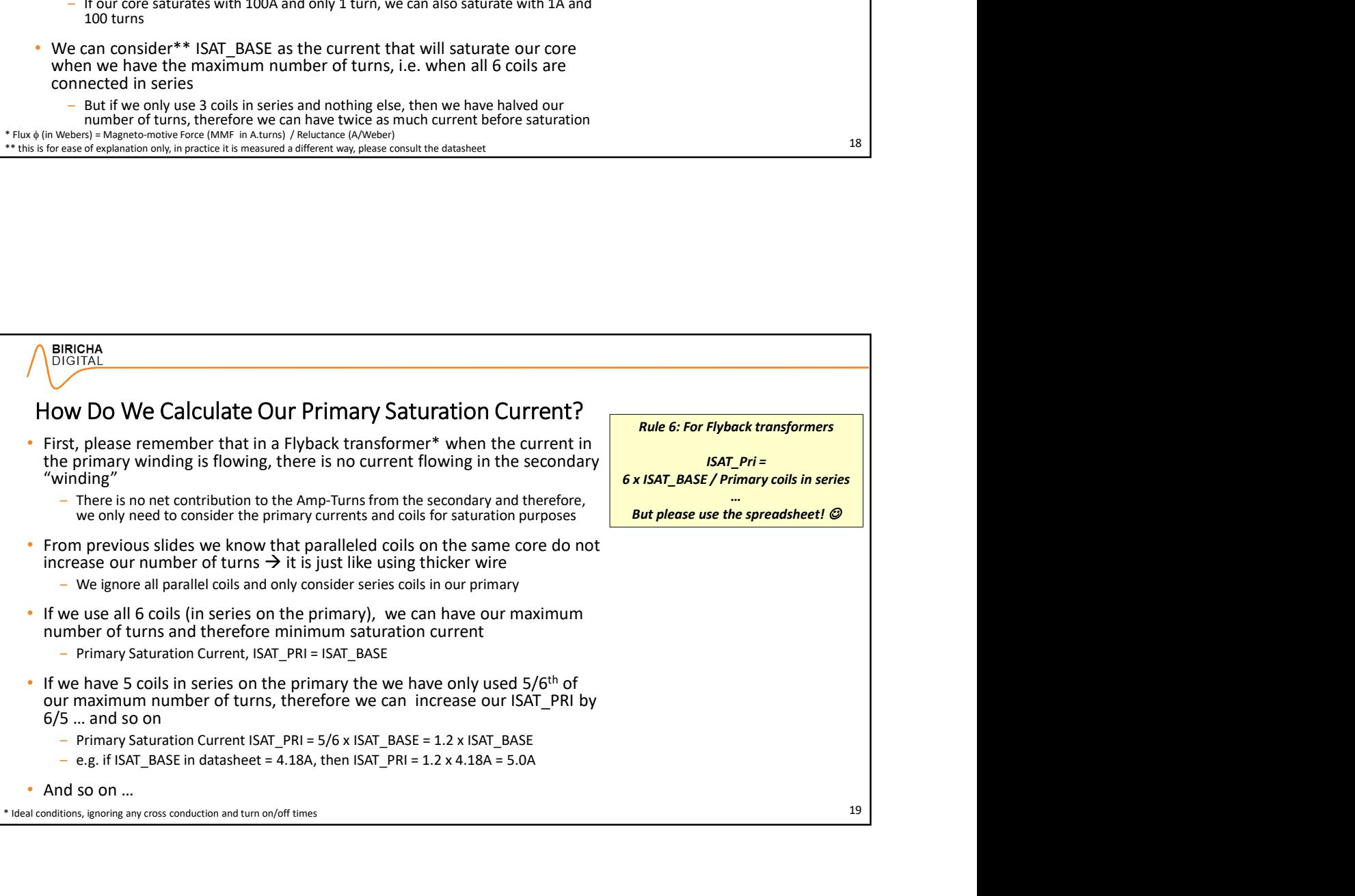

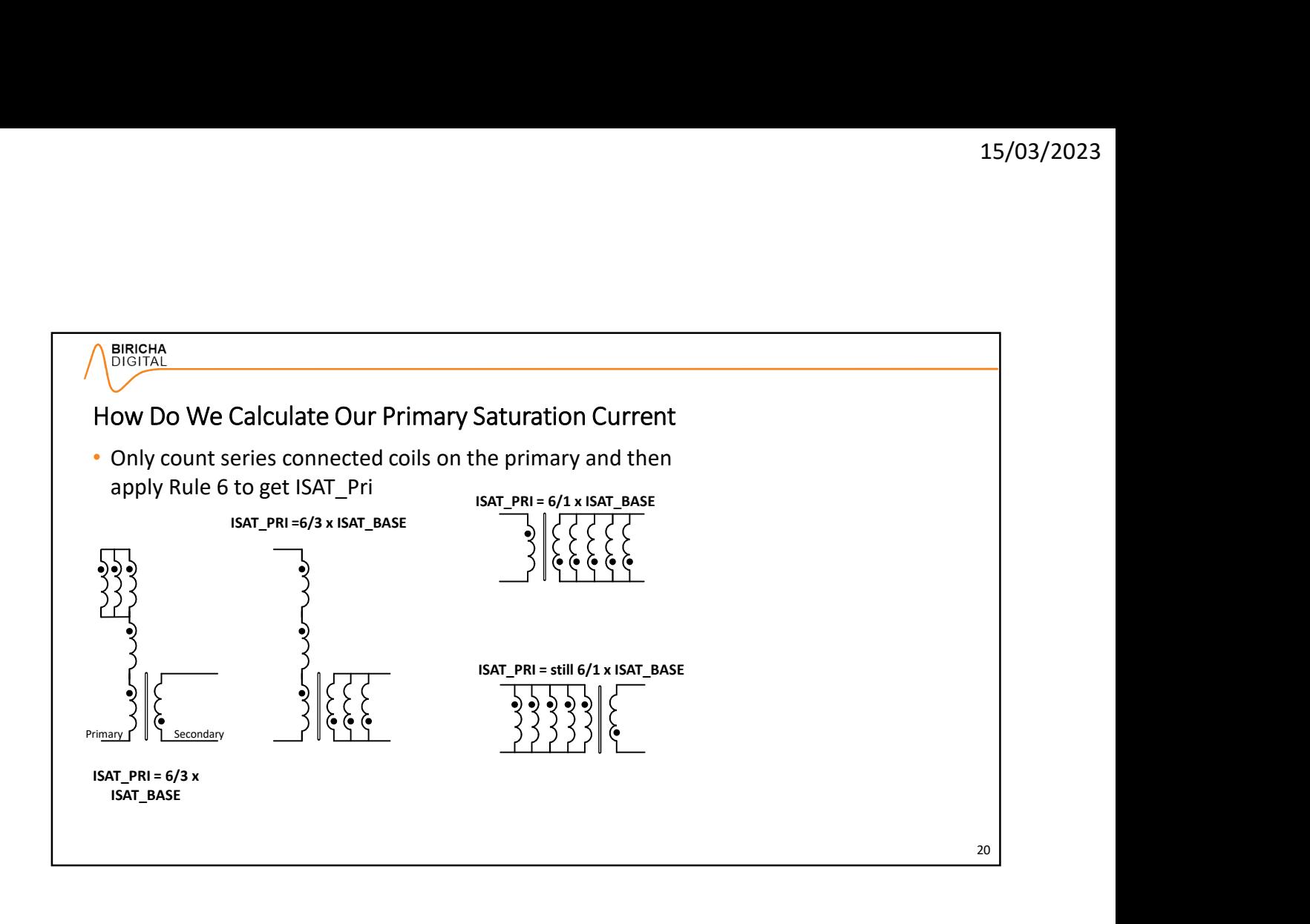

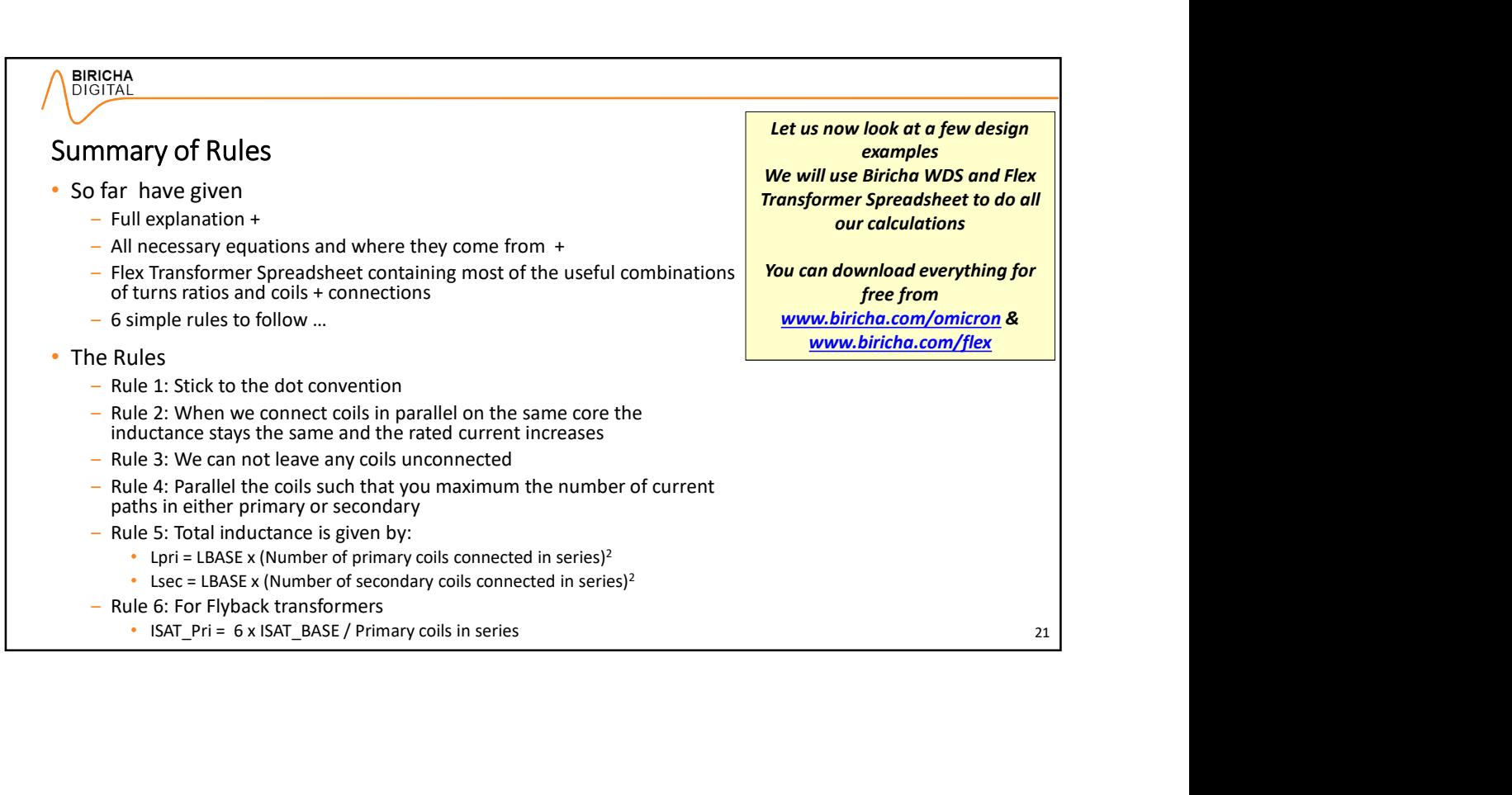

#### Design Examples and Calculations with WDS and Flex Transformer Spreadsheet • Biricha WDS Automatic Power Supply Design Software that allows you to design and stabilise power supply control loops down lot component level ‒ Detailed control loop design is covered in our Analog Power Supply Design Workshop, for now we will just use WDS • It calculates all necessary voltages, currents and stresses on power devices - So you can select your power components • It calculates the size of our output capacitor based on our ripple and step response requirements Finally it provides us with IR\_Pri, IR\_Sec, ISAT\_Pri, Turns Ratio,<br>Transformer Primary and Secondary Inductances (Lpri and Lsec **ENGARA**<br>
Secondary and Calculations with WDS and Flex Transformer Spreadsheet<br>
Bricha WDS Automatic Power Supply besign software that allows you to<br>
design and stabilise power supply control loops down to component level<br> respectively) - In other words ALL the parameters that we need to select our off the shelf transformer • We can then use our Flex Transformer spreadsheet to see if we can find a suitable of-the-shelf component (or calculate by hand using the techniques shown in this presentation) You can download WDS and our Flex Transformer spreadsheet for free from www.biricha.com/omicron & www.biricha.com/flex

 $-$  If you can't find one then you have to get a custom transformer

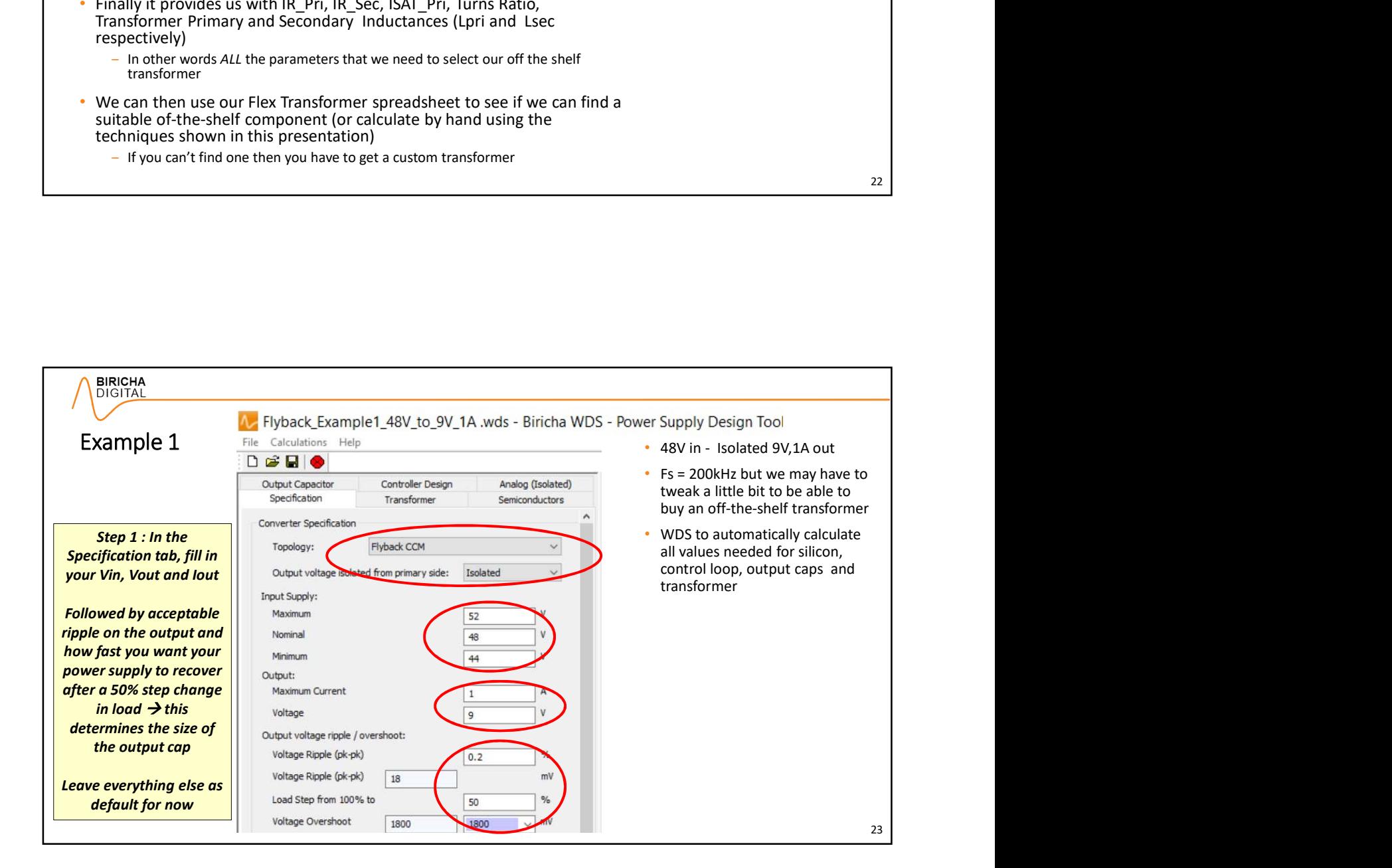

22 and 22 and 22 and 22 and 22 and 22 and 22 and 22 and 22 and 22 and 22 and 22 and 22 and 22 and 22 and 22 and 22 and 22 and 22 and 22 and 22 and 22 and 22 and 22 and 22 and 22 and 22 and 22 and 22 and 22 and 22 and 22 an

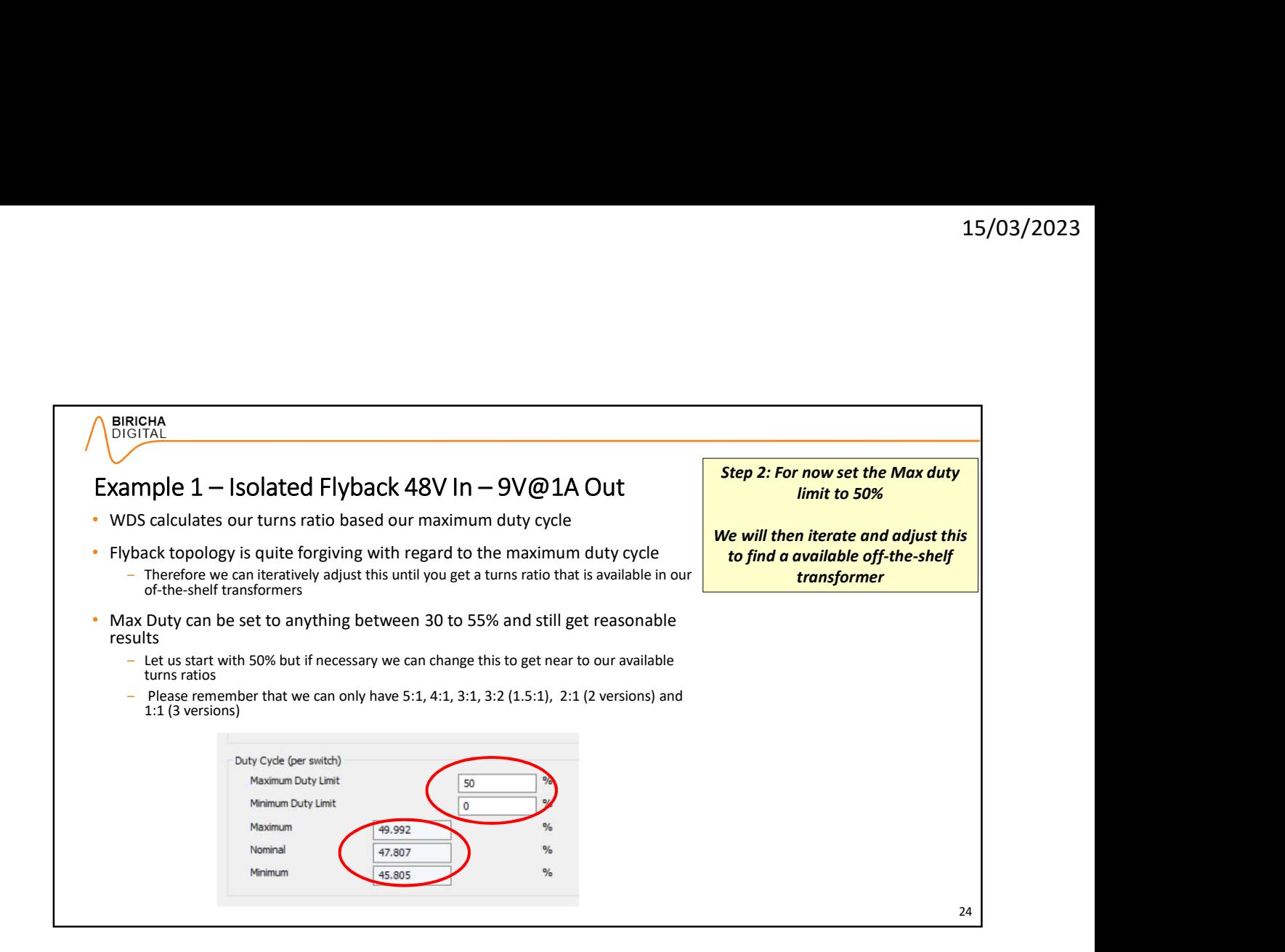

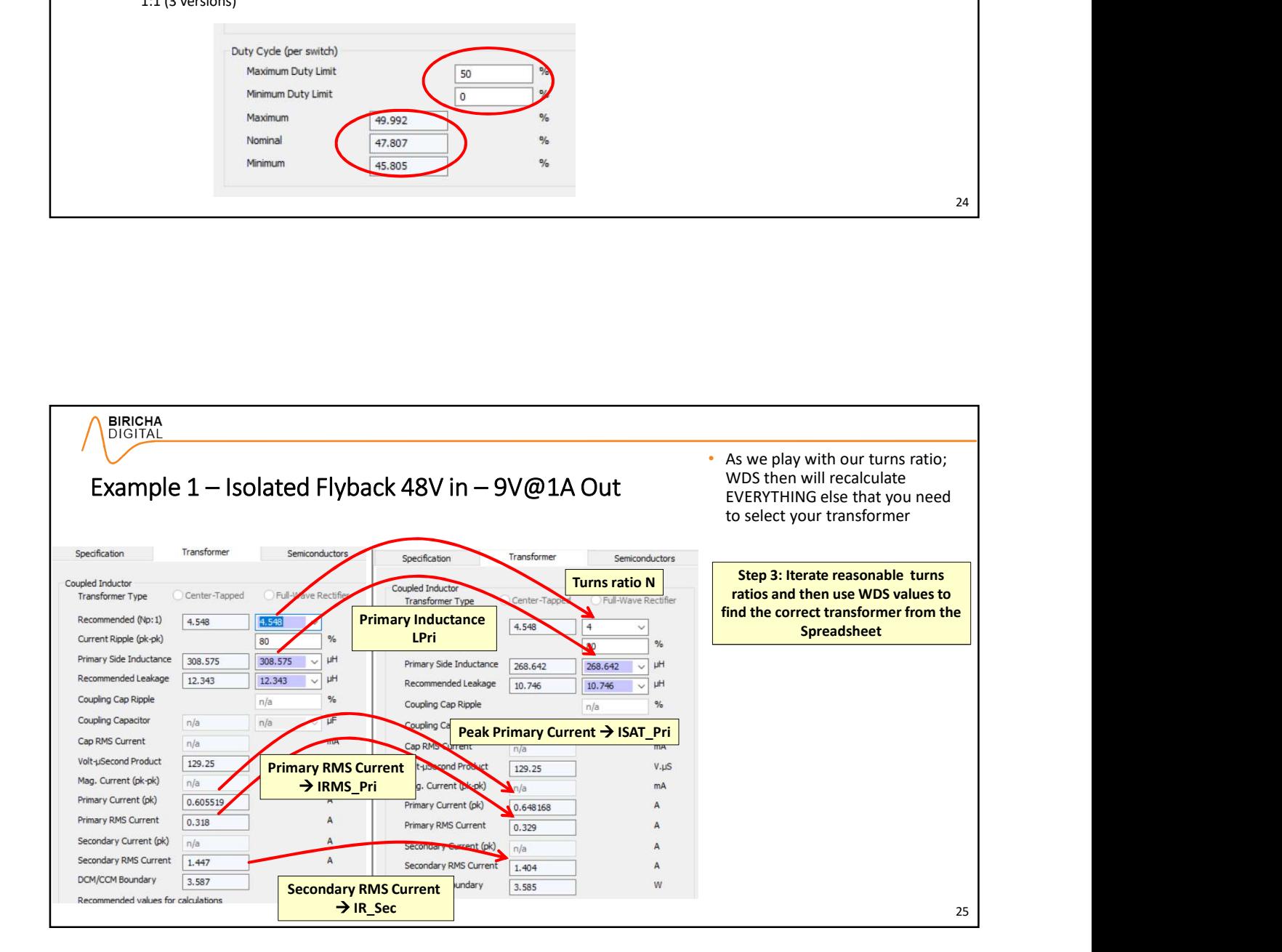

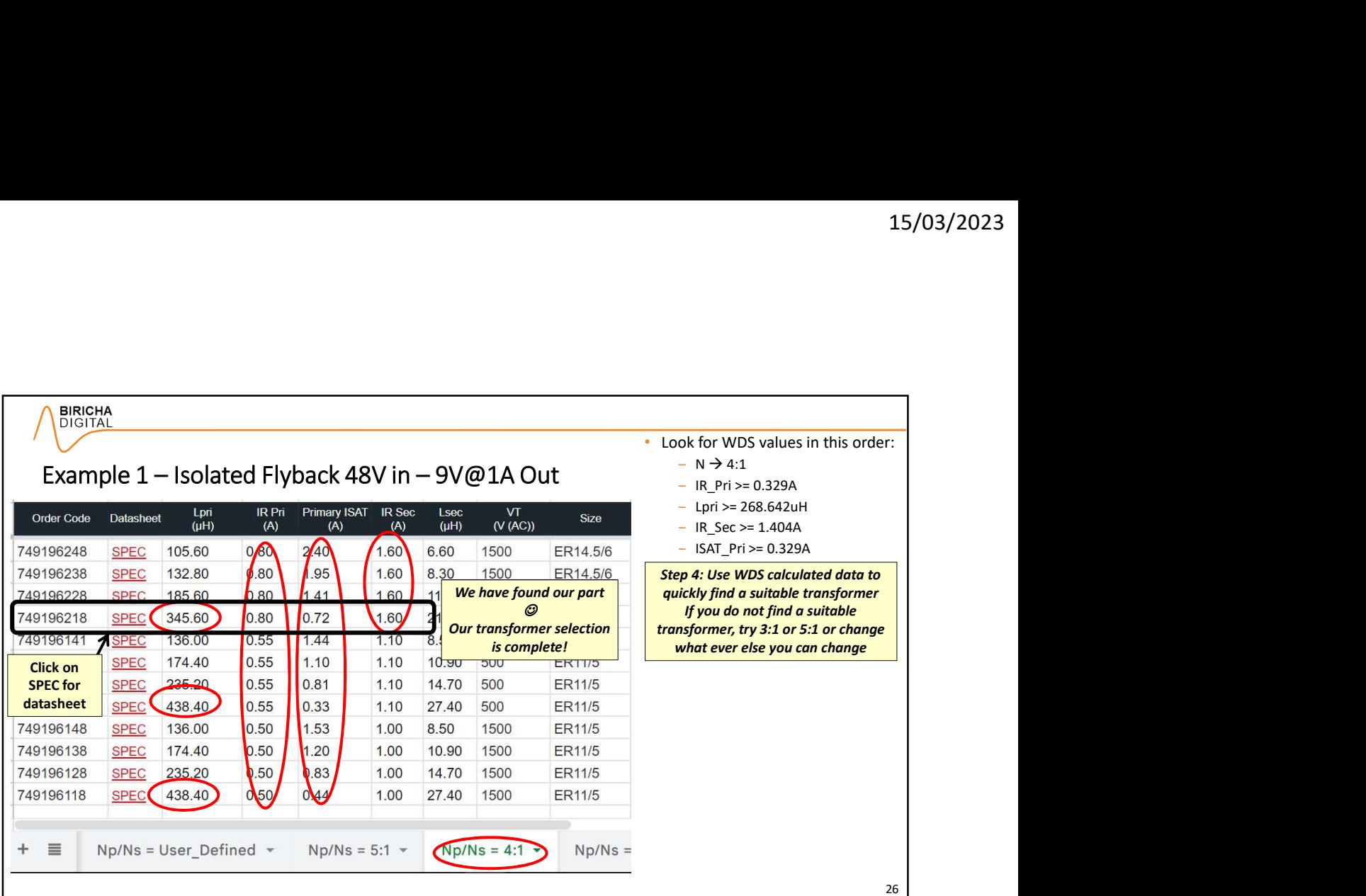

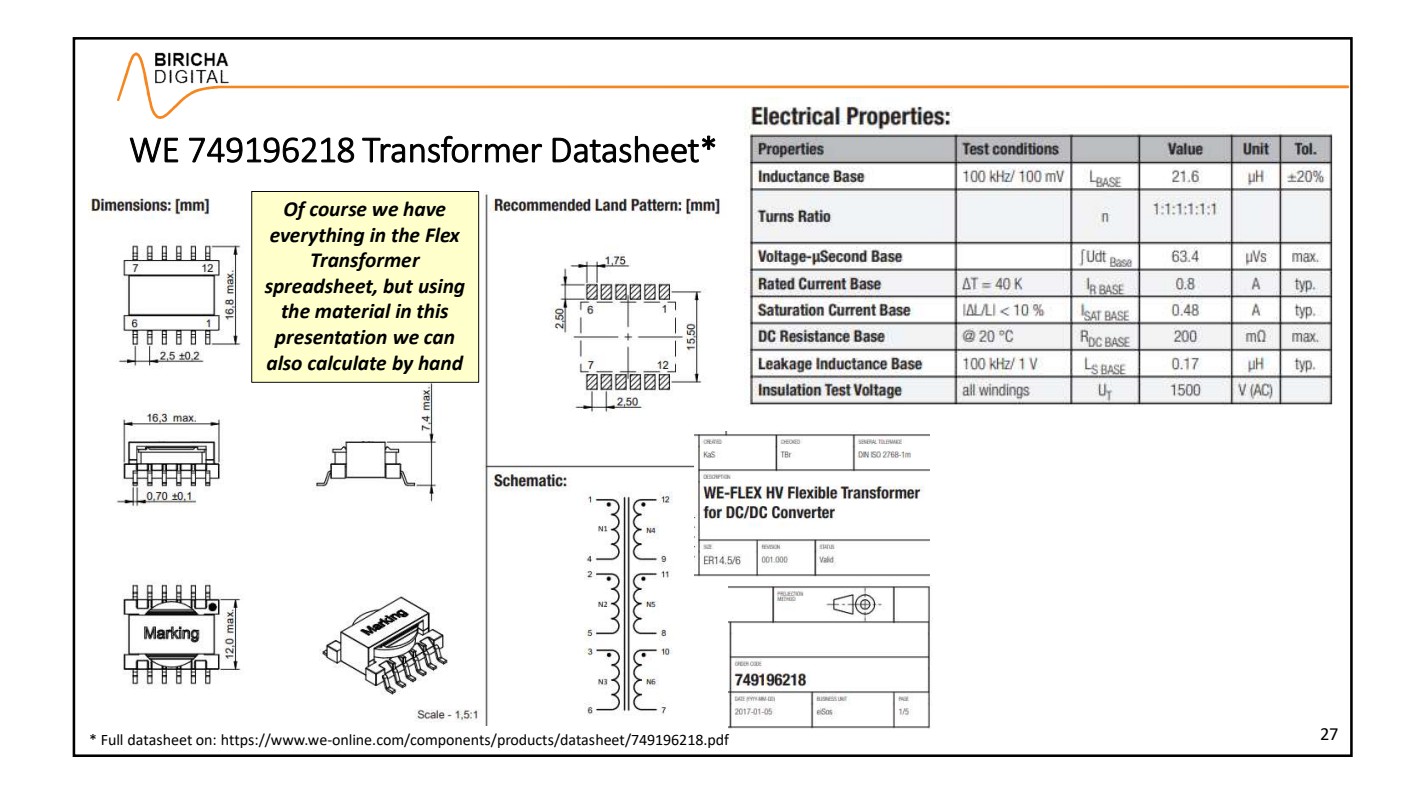

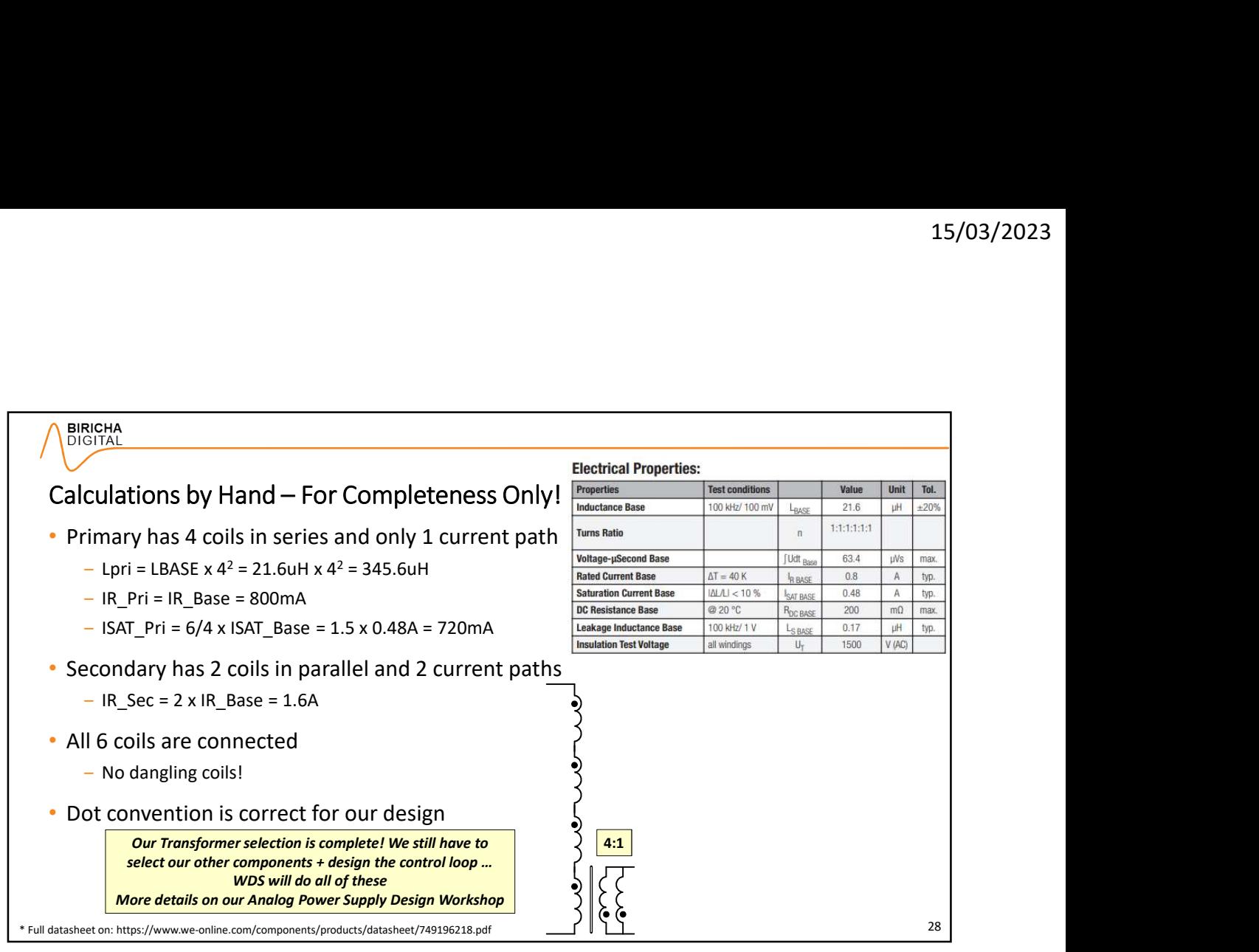

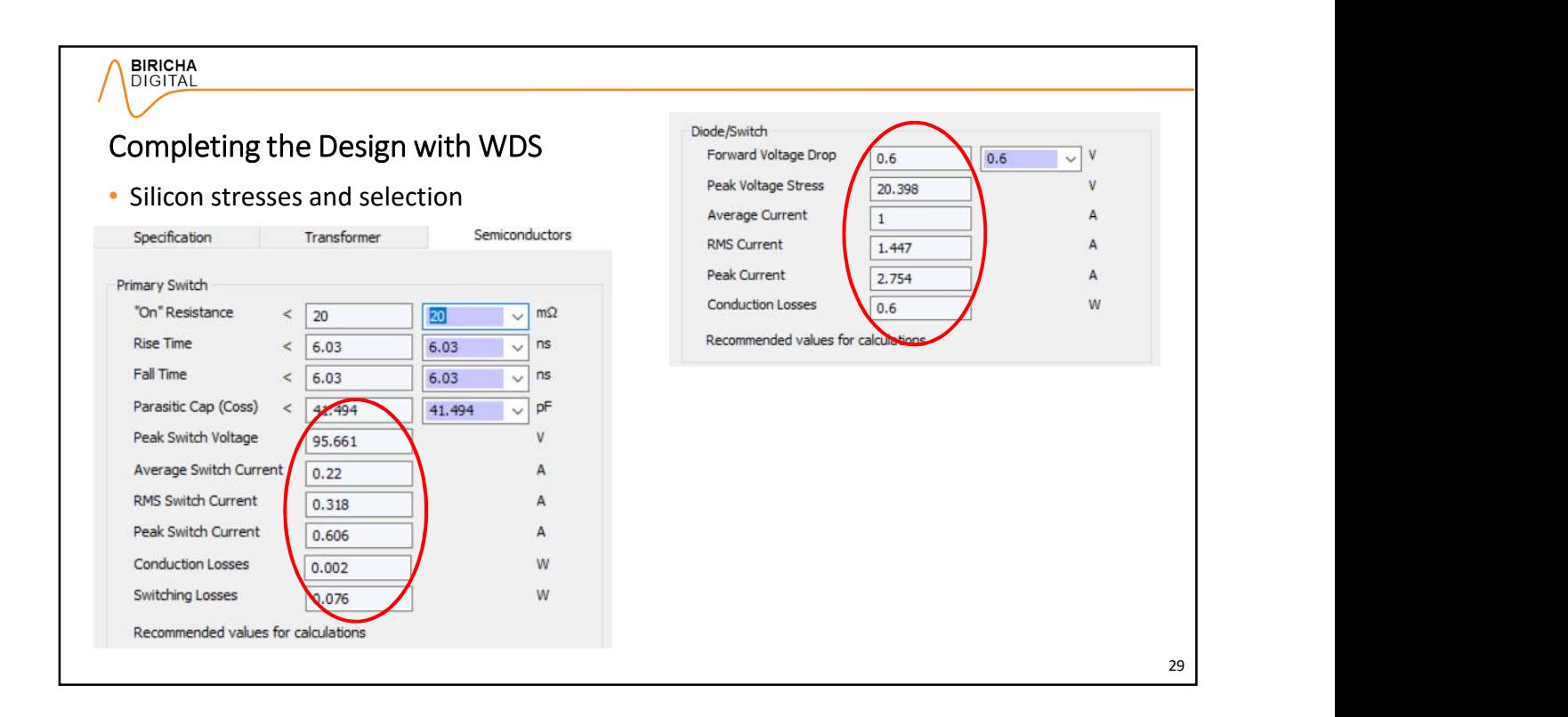

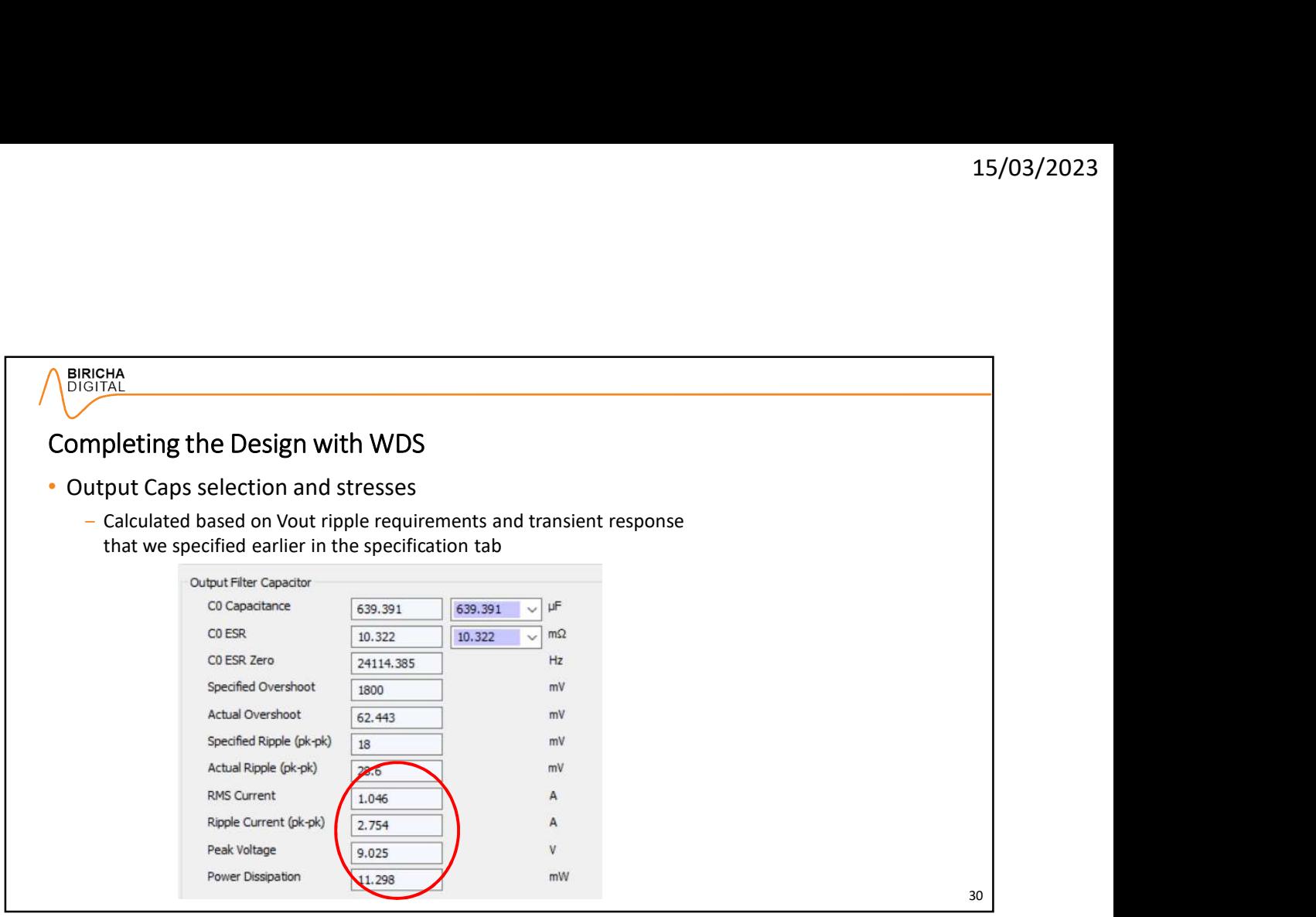

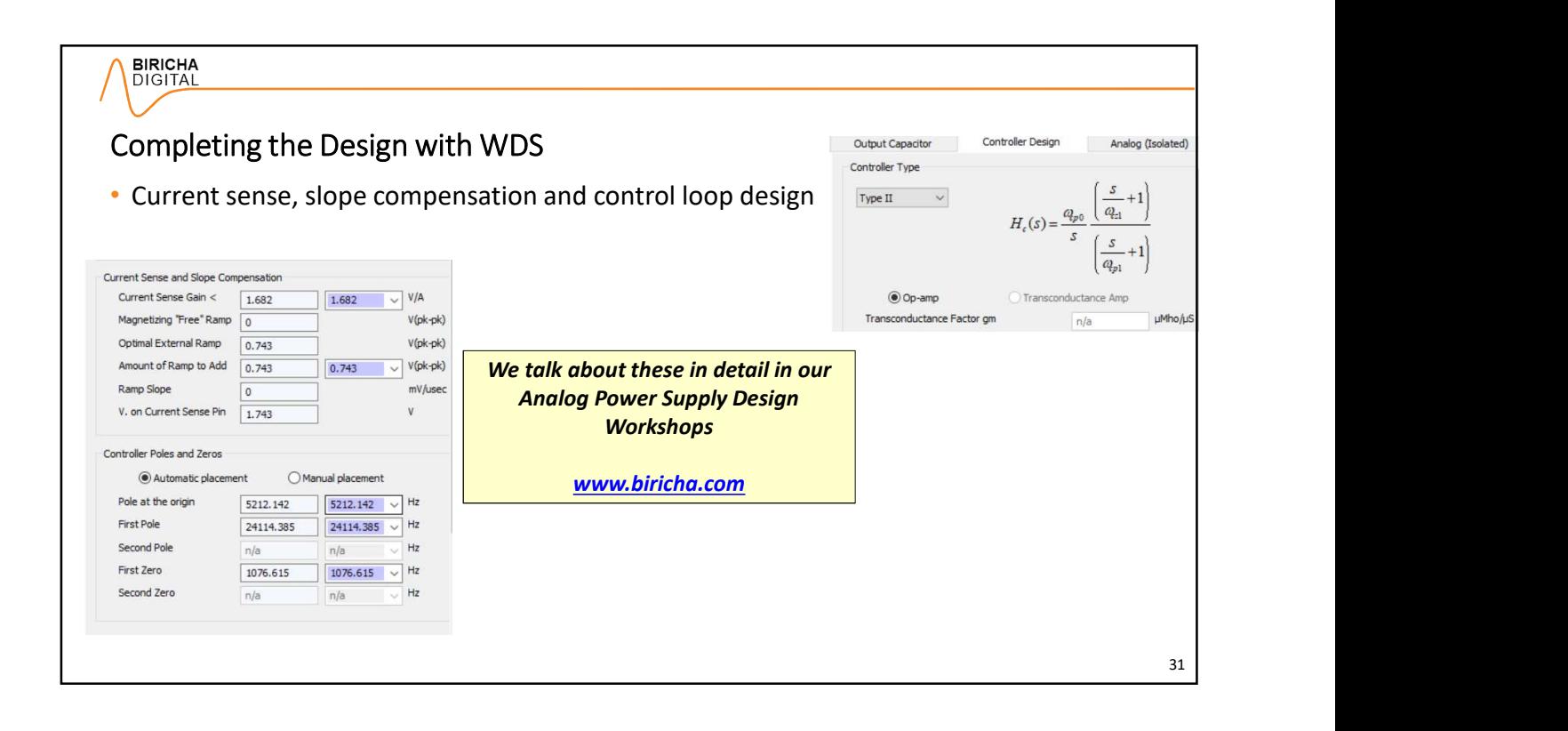

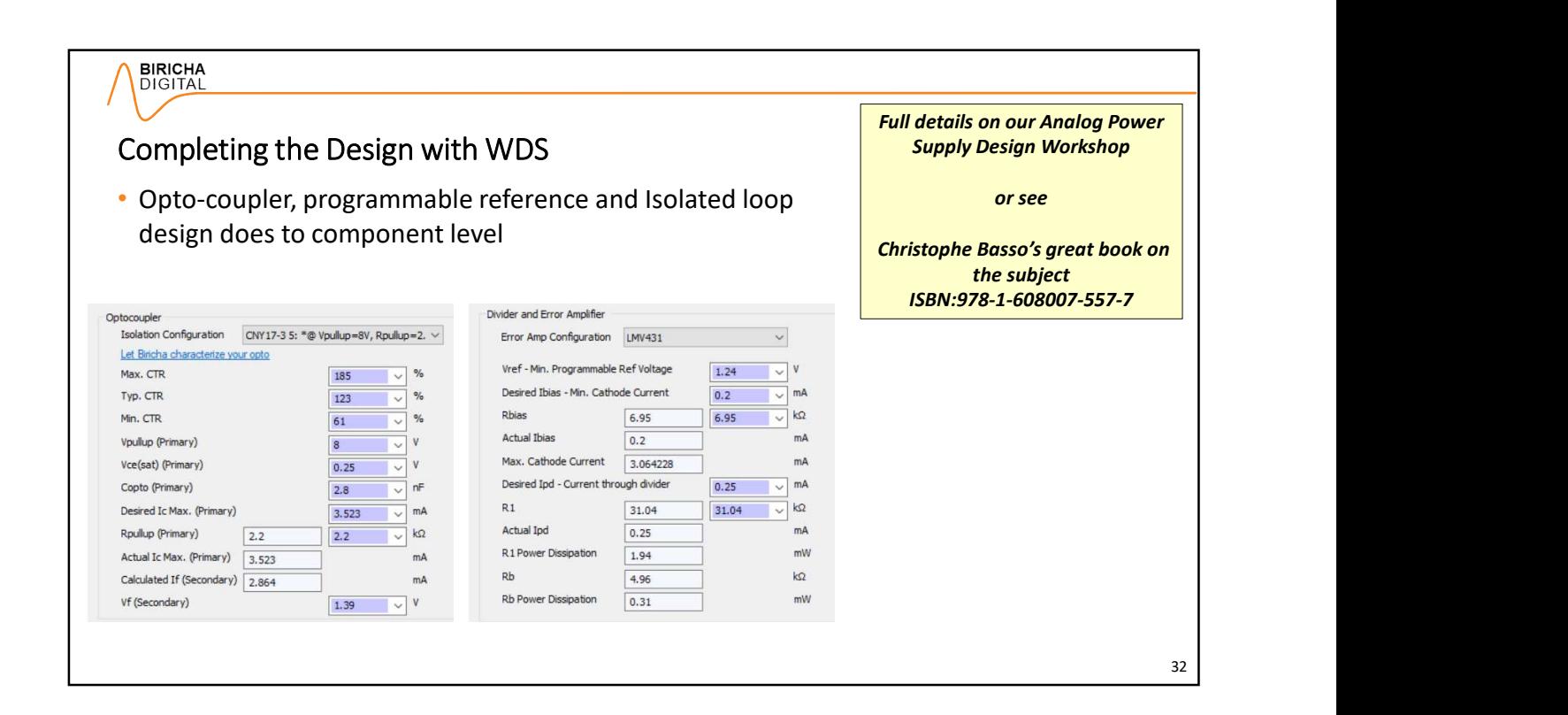

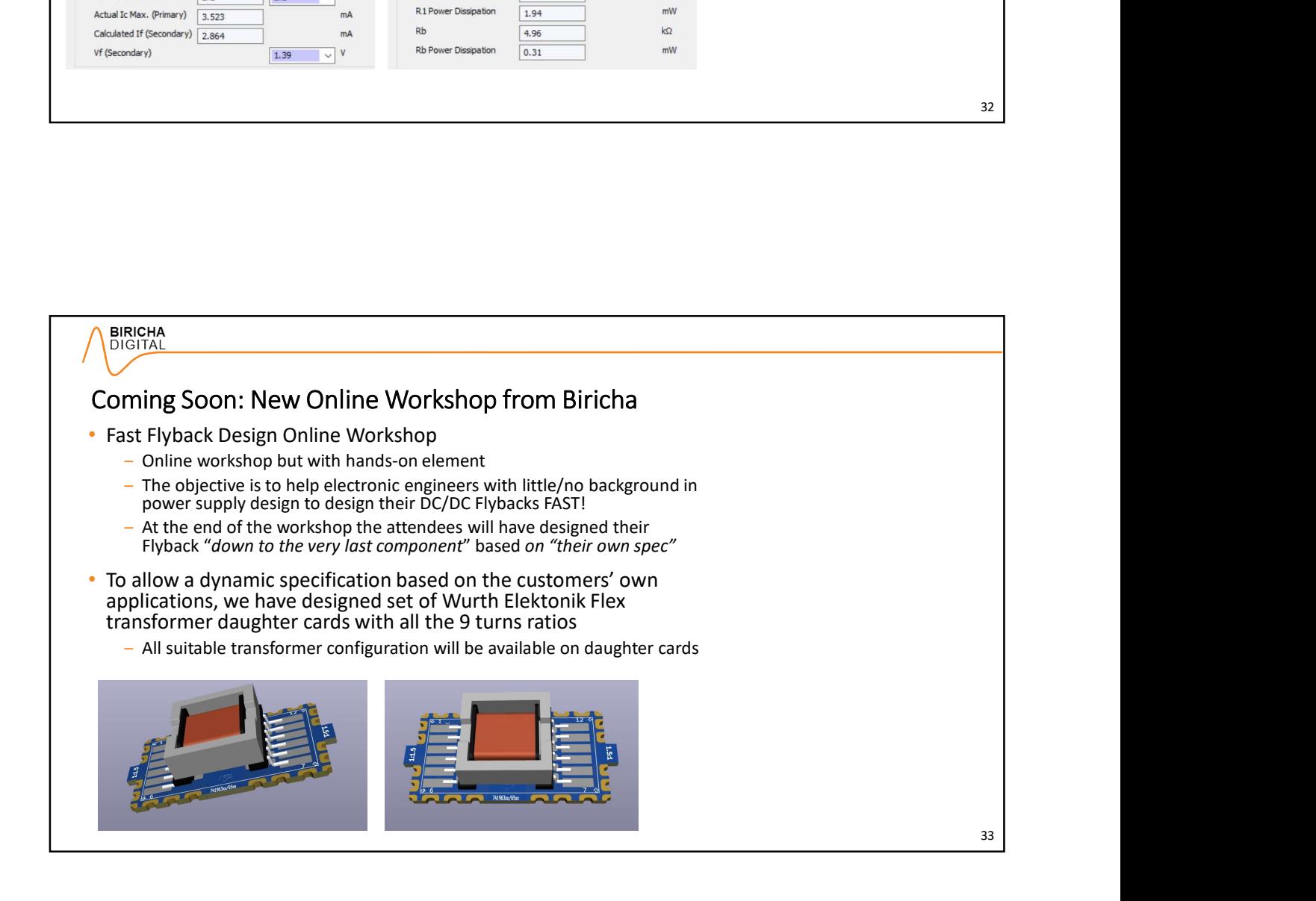

### Coming Soon: New Online Workshop from Biricha

- We have also designed a DC/DC Flyback whose specification can be changed by the user
	- $-$  Will be available for sale from many major suppliers
	-
	- Multiple footprints for many of the components
	- Includes robust silicon with high ratings as well as protection/snubbers/clamp
- Recent<br>
The user of the US of School China China China China China China China China China China China China China China China China China China China China China China China China China China China China China China China • WDS + Biricha Flex Transformer spreadsheet can calculate all components based on the users specification and then the correct transformer daughter card can be soldered directly on the board
- Detailed online material, multiple design examples, workbooks, videos, tools, WDS, spreadsheets etc. will guide the students in a step-by-step manner to designs their power supply and get their product out of the door in record time<br> $-$  Not a single component omitted  $\circledcirc$ **EXERCT CONSTRANT CONSTRANT CONSTRANT CONSTRANT CONSTRANT CONSTRANT CONSTRANT CONSTRANT CONSTRANT CONSTRANT CONSTRANT CONSTRANT CONSTRANT CONSTRANT CONSTRANT CONSTRANT CONSTRANT CONSTRANT CONSTRANT CONSTRANT CONSTRANT CONS** 
	-
- The attendees can then design and test their power supply for their product with full confidence that at least there are no hardware bugs
- ‒ We start with Isolated Flyback; other popular topologies will follow

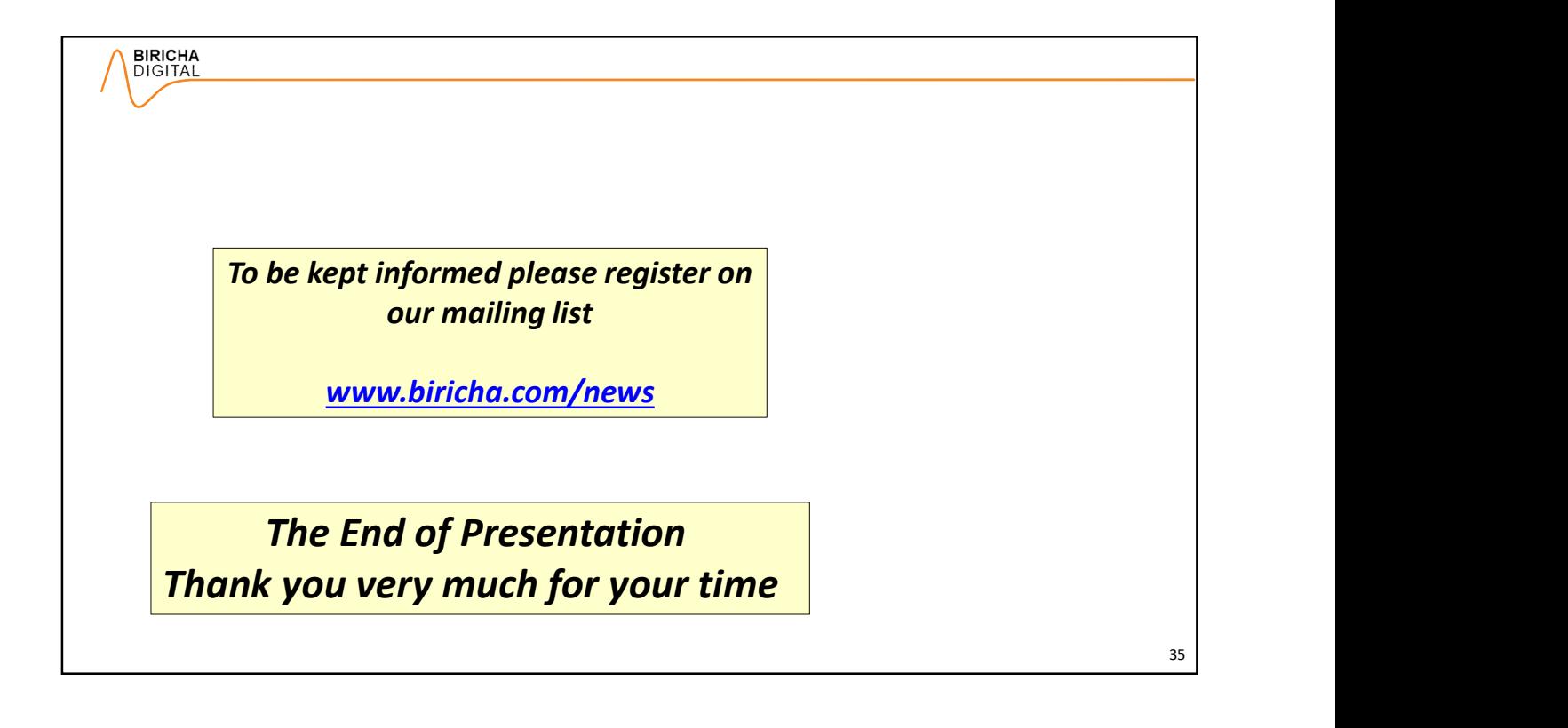

34